## **Routing in the Future Internet**

# **Marcelo Yannuzzi**

Graduate Course (Slideset 3) Institute of Computer Science University of the Republic (UdelaR) Research Topics and Ongoing Activities

August 20th and 22nd 2012, Montevideo, Uruguay

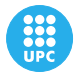

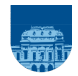

<span id="page-0-0"></span>Department of Computer Architecture Institute of Computer Science

Technical University of Catalonia (UPC), Spain University of the Republic (UdelaR), Uruguay

メロト メ御 トメ 君 トメ 君 ト

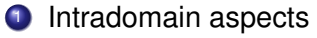

**A look inside carrier-grade networks, their management planes, and the desired convergence of IP and OTNs**

4 0 8 4 € G

Management Planes: A practical look into the desired convergence of IP and OTN

つひへ

€ □ 下 ←← 重える重

×

 $299$ 

G

The convergence of IP data services and transport network services based on optical transmission has been at the heart of carriers' investments and business strategies.

4 0 8

ă

The convergence of IP data services and transport network services based on optical transmission has been at the heart of carriers' investments and business strategies.

From the point of view of the data and control planes...

4 0 8

The convergence of IP data services and transport network services based on optical transmission has been at the heart of carriers' investments and business strategies.

#### From the point of view of the data and control planes...

Data plane advances: 10G, 100G, ...., hybrid nodes (JUNIPER PTX), ...

The convergence of IP data services and transport network services based on optical transmission has been at the heart of carriers' investments and business strategies.

#### From the point of view of the data and control planes...

- Data plane advances: 10G, 100G, ...., hybrid nodes (JUNIPER PTX), ...
- Control Plane advances: GMPLS, PCE, ...

The convergence of IP data services and transport network services based on optical transmission has been at the heart of carriers' investments and business strategies.

#### From the point of view of the data and control planes...

- Data plane advances: 10G, 100G, ...., hybrid nodes (JUNIPER PTX), ...
- Control Plane advances: GMPLS, PCE, ...

However, from the management point of view ...

4 0 8

 $\Omega$ 

The convergence of IP data services and transport network services based on optical transmission has been at the heart of carriers' investments and business strategies.

#### From the point of view of the data and control planes...

- Data plane advances: 10G, 100G, ...., hybrid nodes (JUNIPER PTX), ...
- Control Plane advances: GMPLS, PCE, ...

#### However, from the management point of view ...

● The inherent technological differences between the IP and transport networks have deeply segmented their operation, leading to:

4 0 8

The convergence of IP data services and transport network services based on optical transmission has been at the heart of carriers' investments and business strategies.

#### From the point of view of the data and control planes...

- Data plane advances: 10G, 100G, ...., hybrid nodes (JUNIPER PTX), ...
- Control Plane advances: GMPLS, PCE, ...

### However, from the management point of view ...

- The inherent technological differences between the IP and transport networks have deeply segmented their operation, leading to:
	- $\boxtimes$  The carrier's organizational fragmentation

( □ ) ( <sup>□</sup>

The convergence of IP data services and transport network services based on optical transmission has been at the heart of carriers' investments and business strategies.

#### From the point of view of the data and control planes...

- Data plane advances: 10G, 100G, ...., hybrid nodes (JUNIPER PTX), ...
- Control Plane advances: GMPLS, PCE, ...

### However, from the management point of view ...

- The inherent technological differences between the IP and transport networks have deeply segmented their operation, leading to:
	- $\boxtimes$  The carrier's organizational fragmentation<br> $\boxtimes$  The segregation of management compete
	- The segregation of management competencies

( □ ) ( <sup>□</sup>

The convergence of IP data services and transport network services based on optical transmission has been at the heart of carriers' investments and business strategies.

#### From the point of view of the data and control planes...

- Data plane advances: 10G, 100G, ...., hybrid nodes (JUNIPER PTX), ...
- Control Plane advances: GMPLS, PCE, ...

### However, from the management point of view ...

- The inherent technological differences between the IP and transport networks have deeply segmented their operation, leading to:
	- $\boxtimes$  The carrier's organizational fragmentation<br> $\boxtimes$  The segregation of management compete
	- ⊠ The segregation of management competencies<br>⊠ Overall...**two isolated management ecosyster**
	- <sup>4</sup> Overall...**two isolated management ecosystems**

 $+$   $+$   $+$   $-$ 

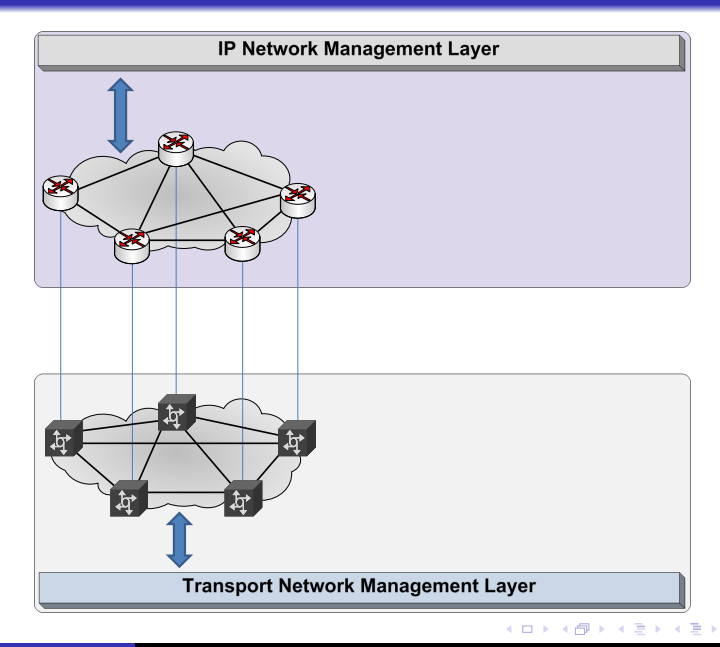

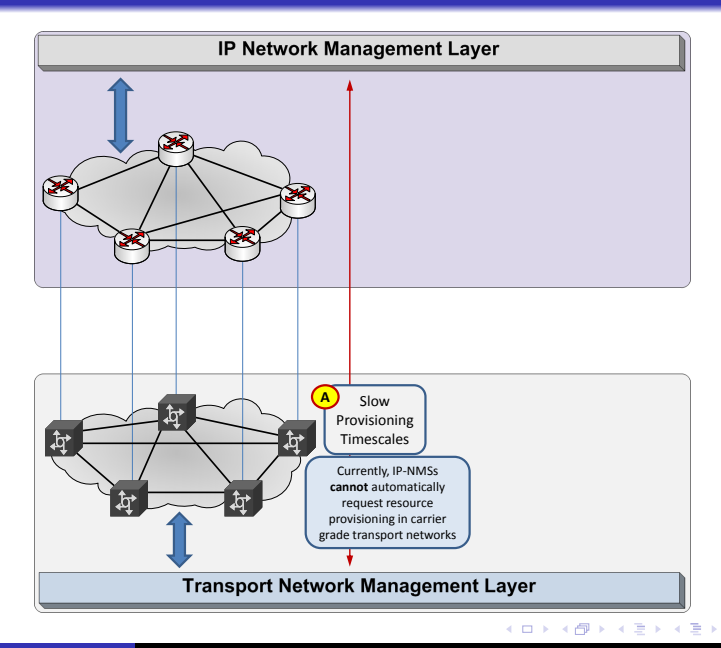

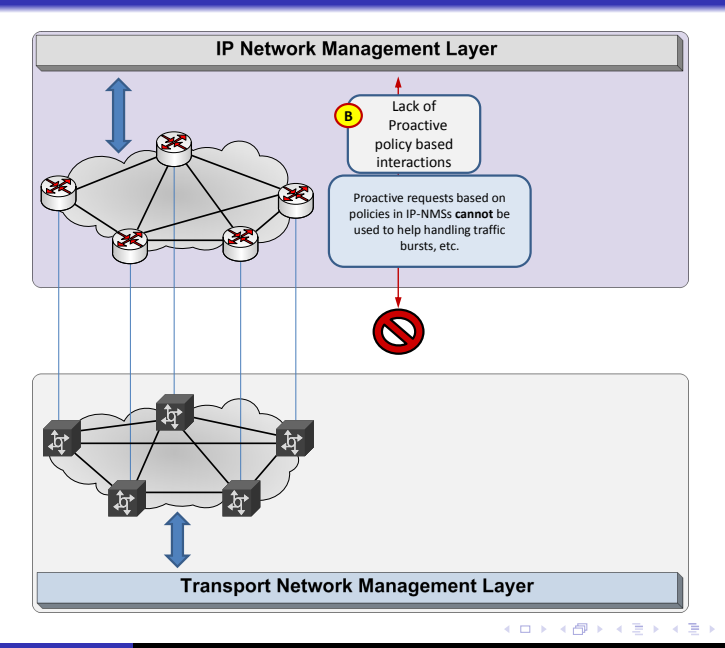

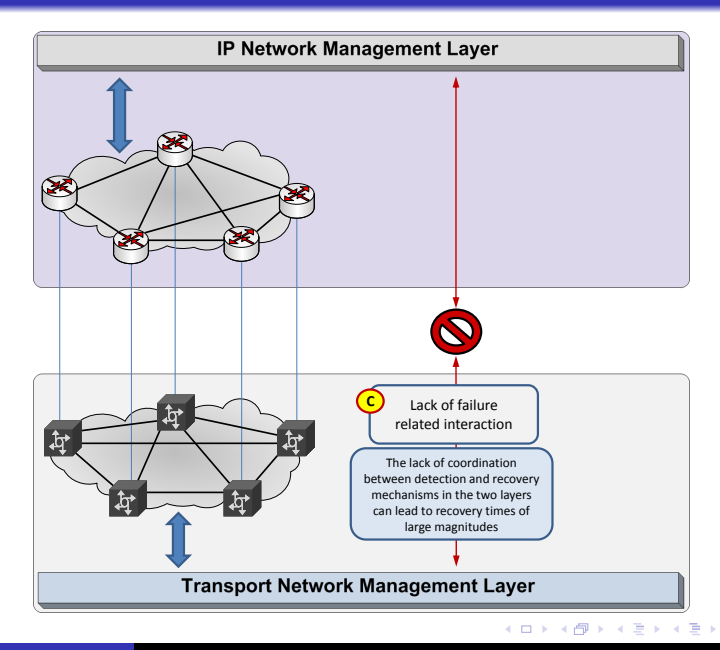

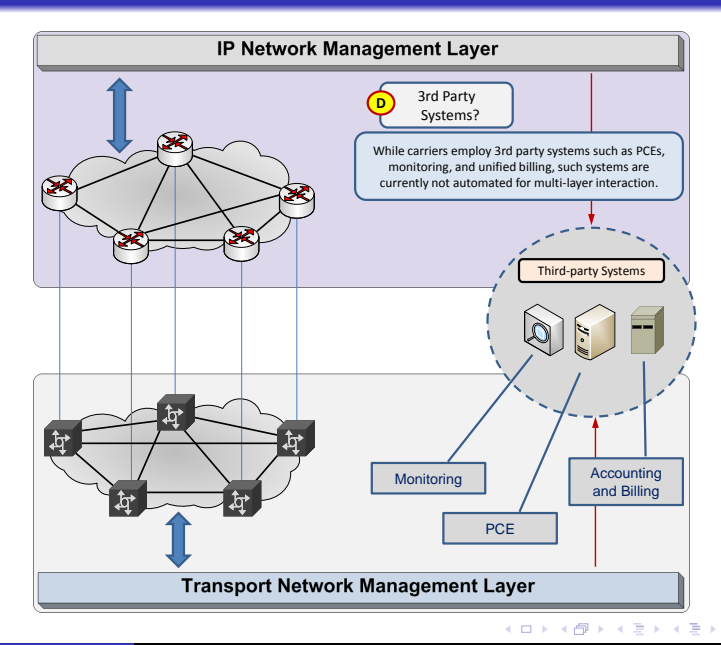

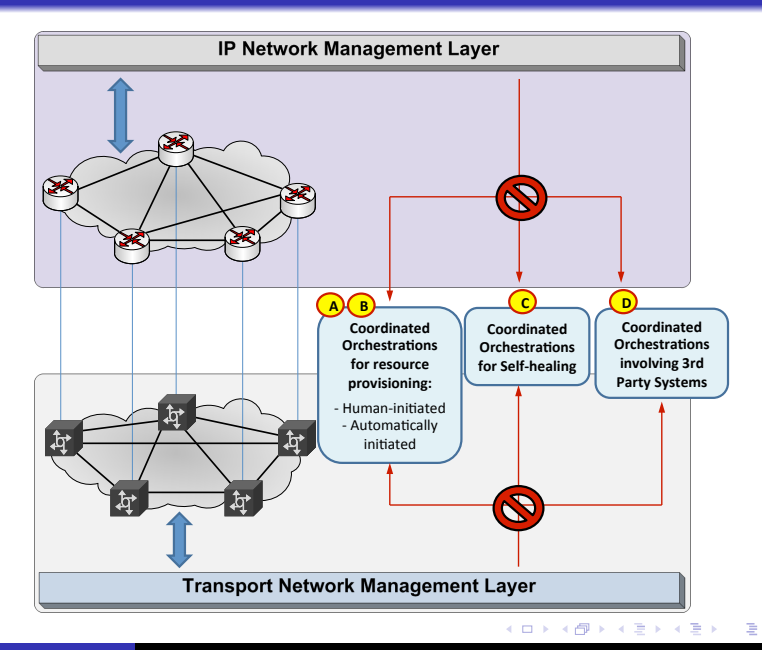

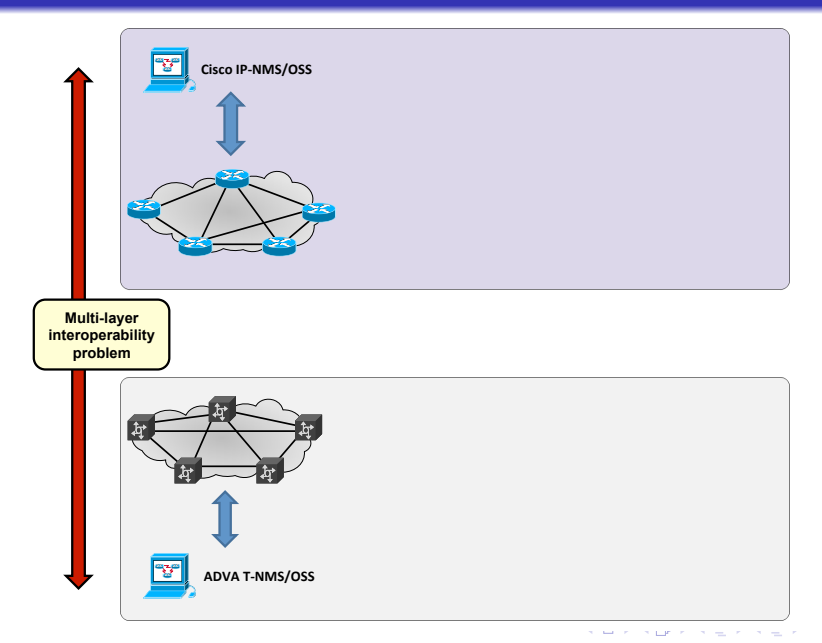

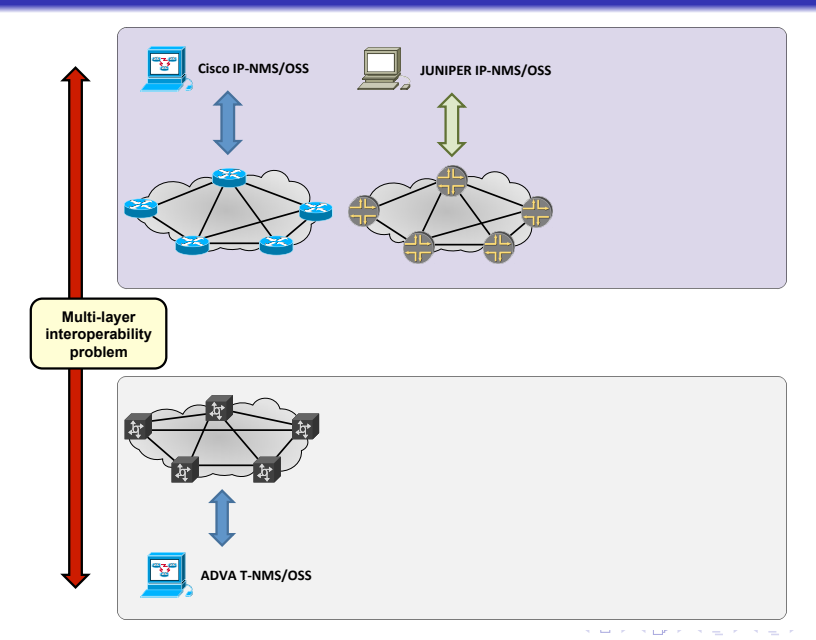

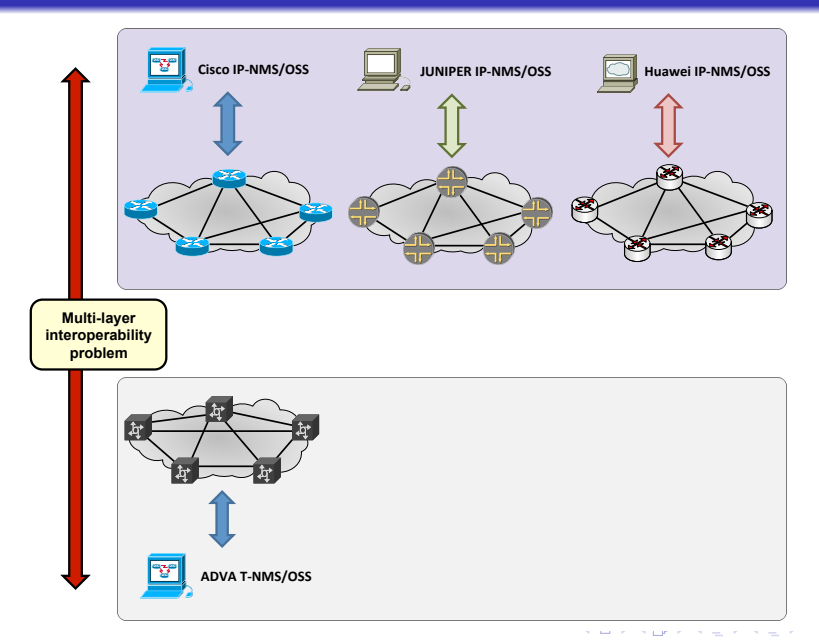

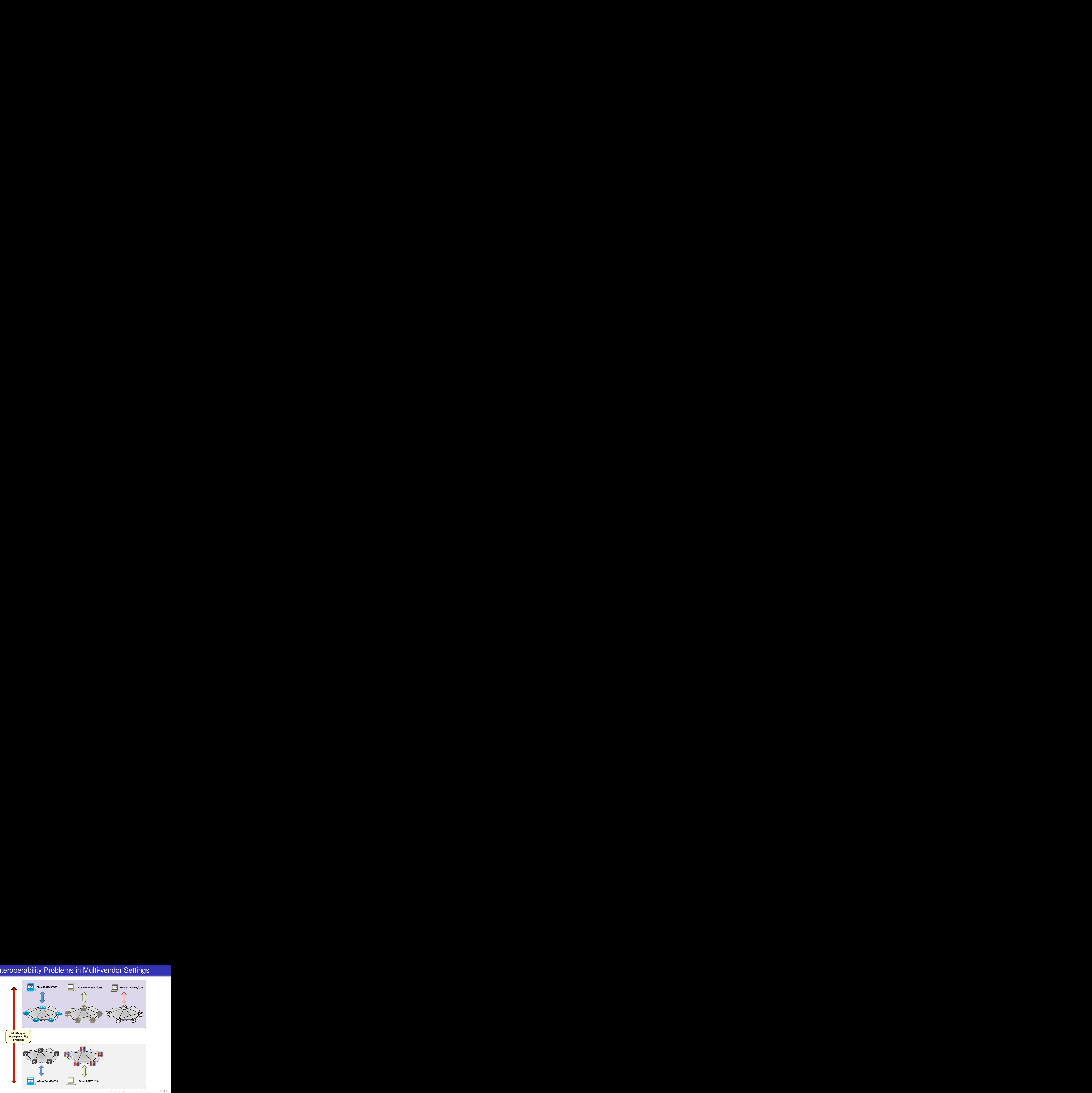

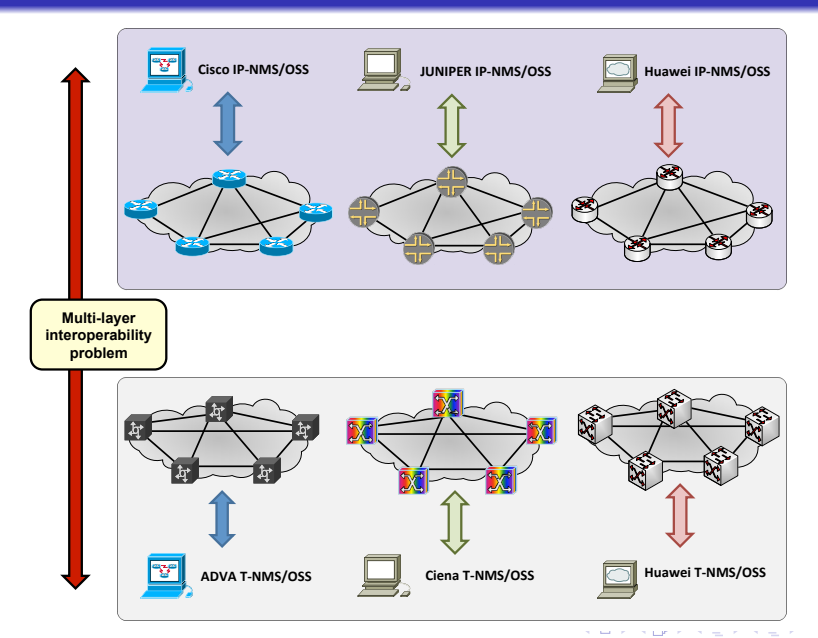

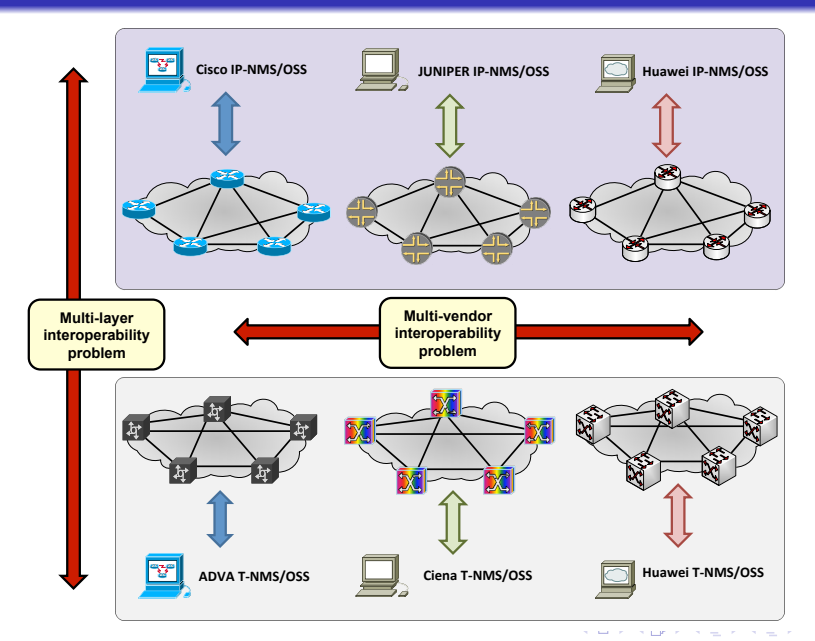

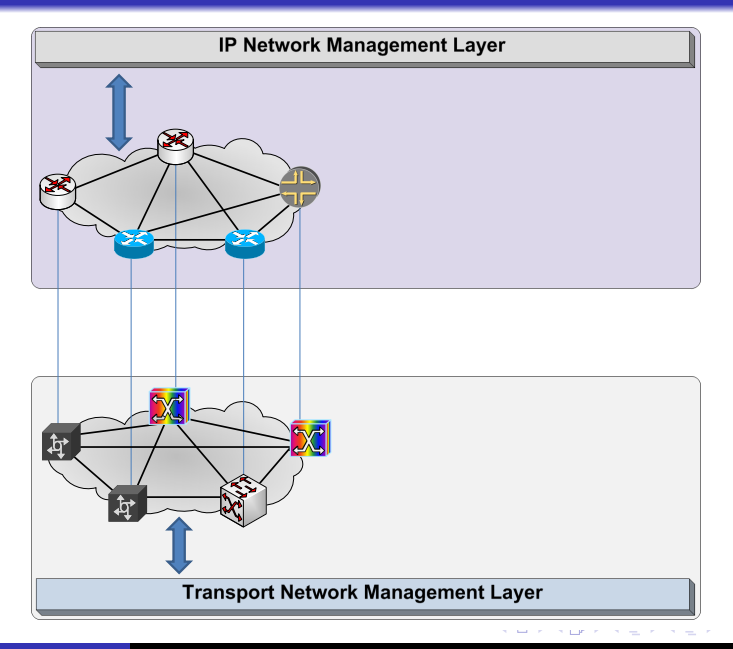

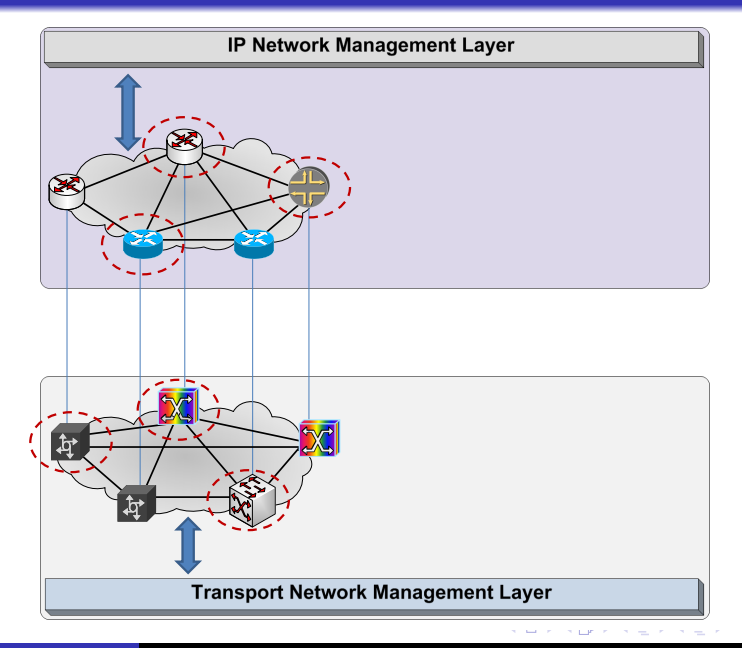

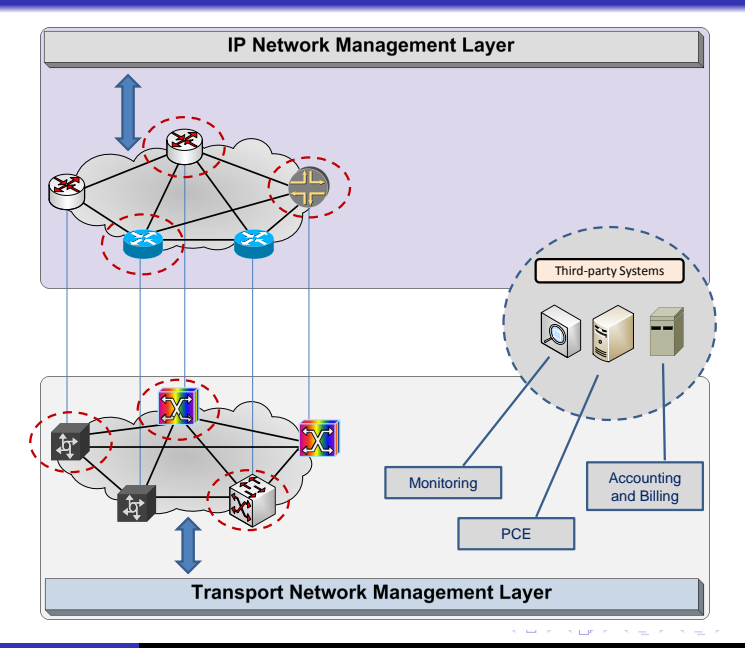

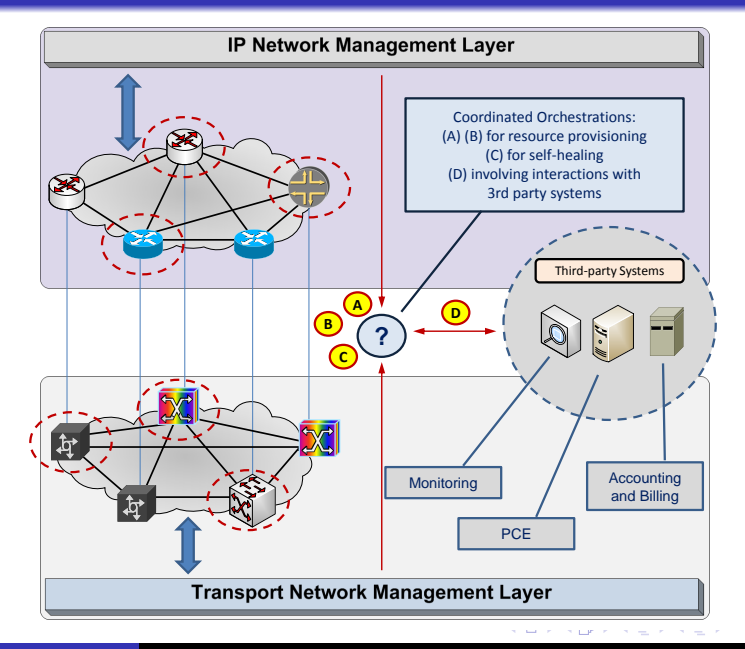

## C1) A Network Management Adapter

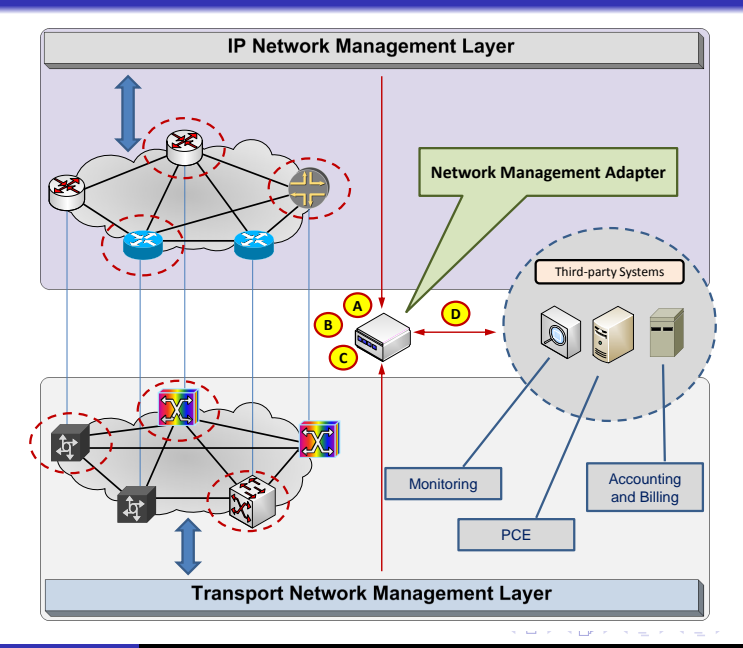

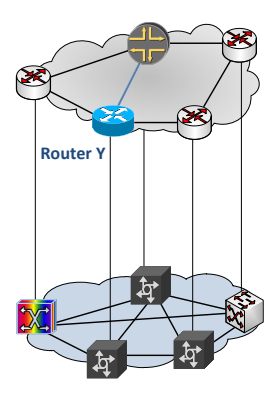

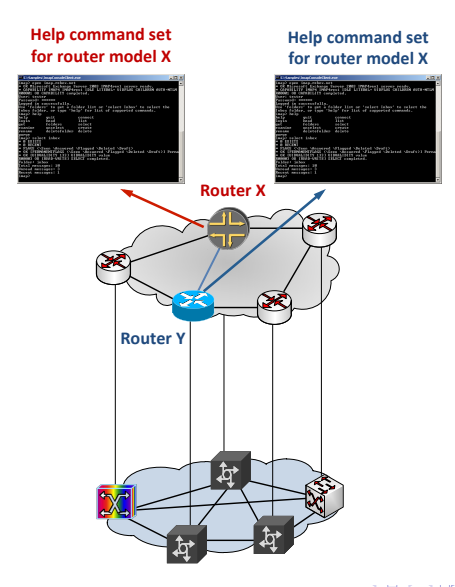

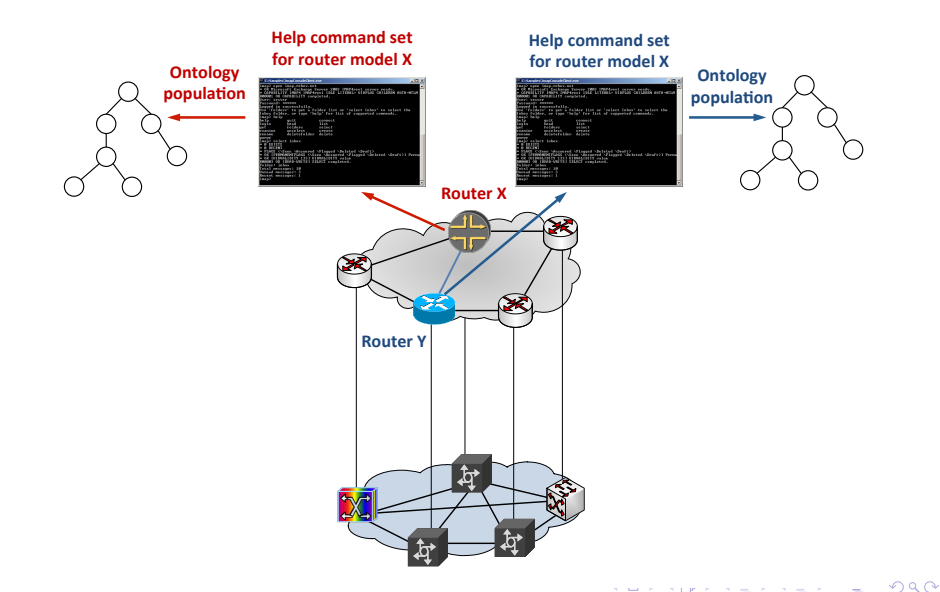

**State** 

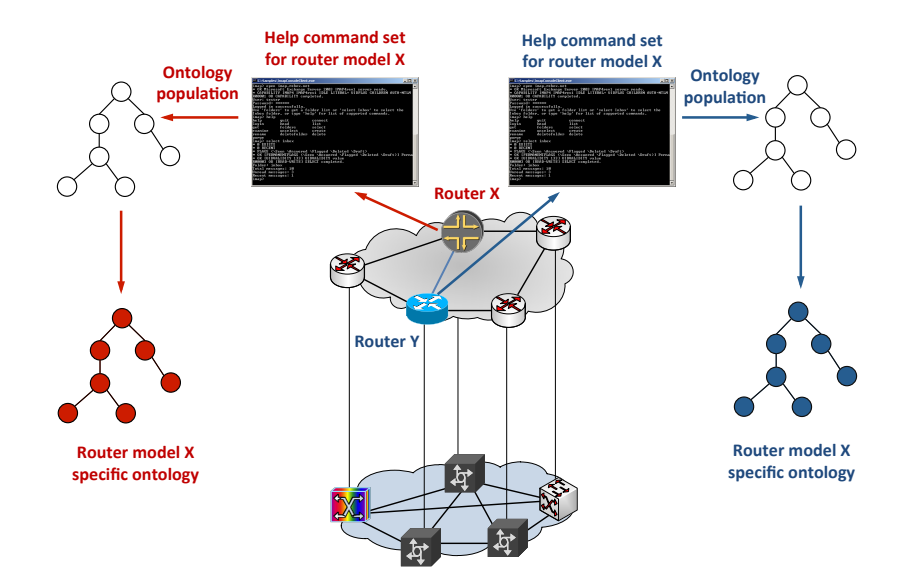

state of the part

and support the second con-

### C3) A Programmable Management Framework

● Enabling coordinated operations in an programmable fashion

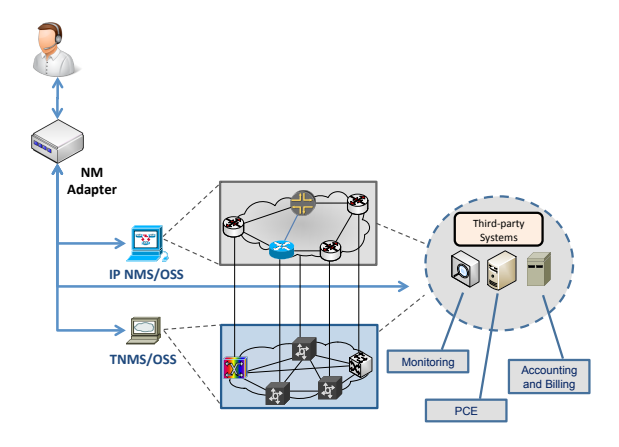

## C3) A Programmable Management Framework

● Enabling coordinated operations in an programmable fashion

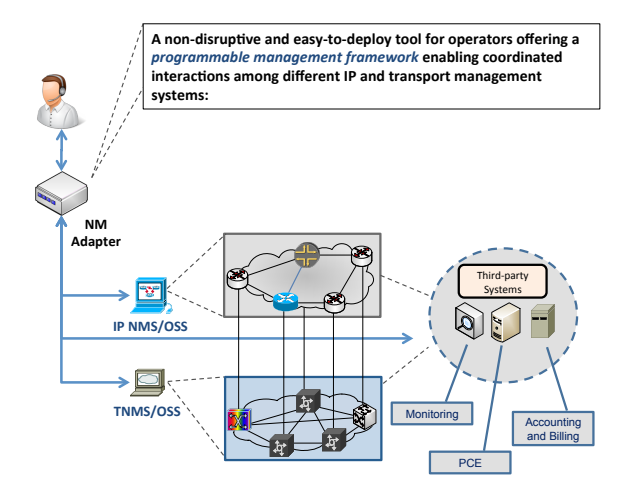
# C3) A Programmable Management Framework

● Enabling coordinated operations in an programmable fashion

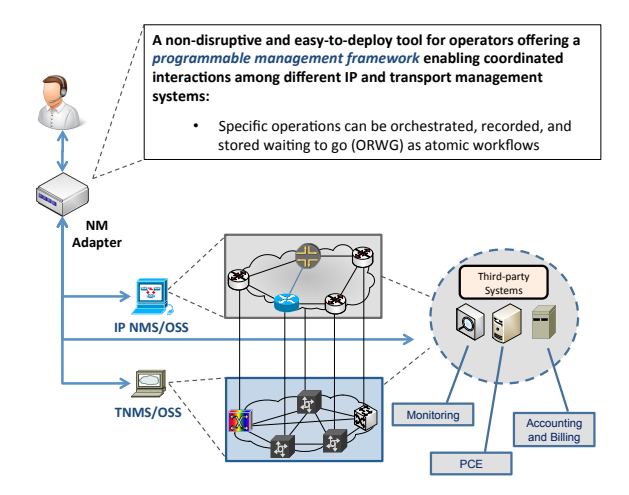

# C3) A Programmable Management Framework

#### ● Enabling coordinated operations in an programmable fashion

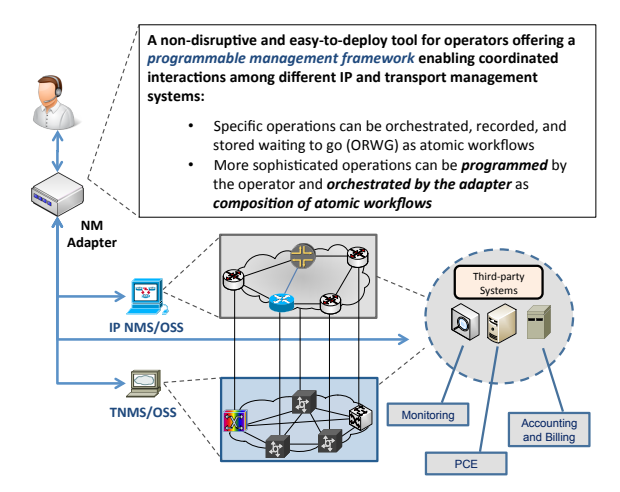

# C3) A Programmable Management Framework

#### ● Enabling coordinated operations in an programmable fashion

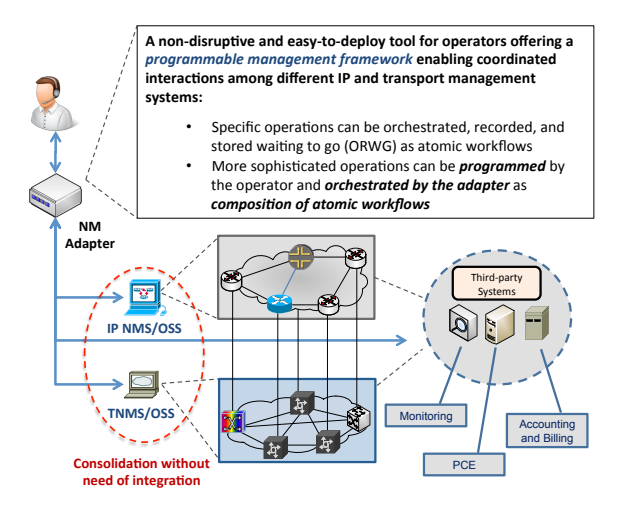

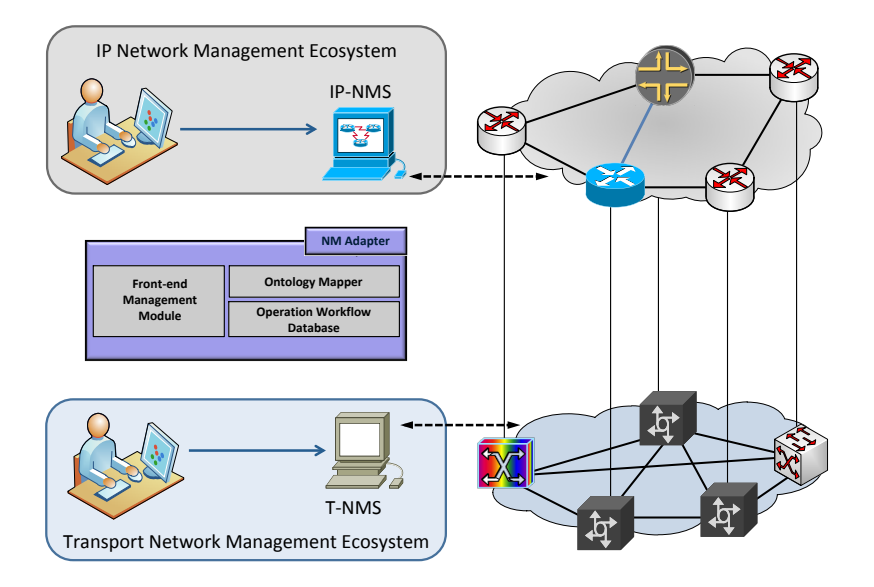

**STATE OF ST** 2010/07/07 the contract of the contract

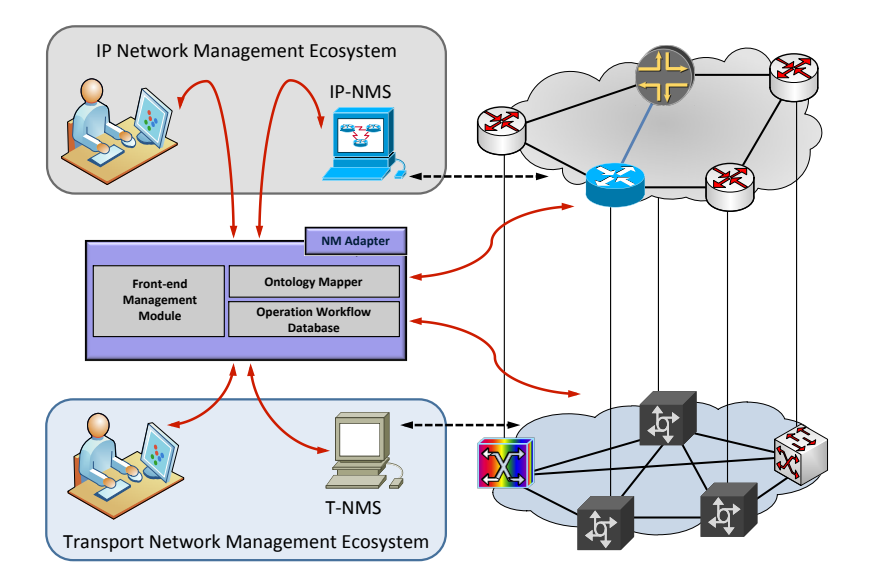

**Similar Strategie** 

 $290$ 

**Service Street** 

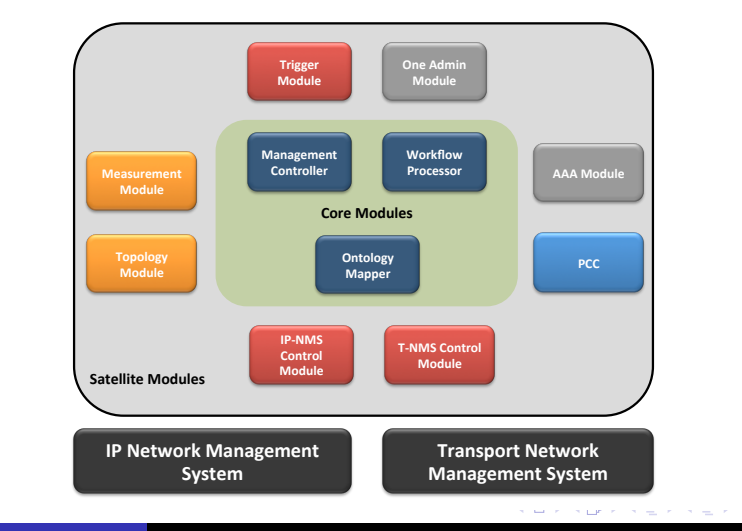

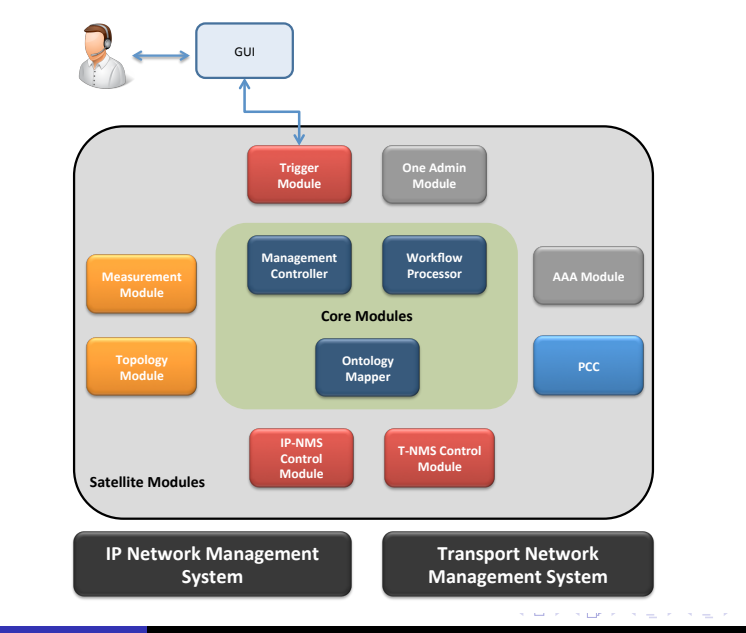

Marcelo Yannuzzi [Routing in the Future Internet: Graduate Course, INCO, Montevideo, Uruguay, 2012.](#page-0-0) 11

 $2990$ 

÷.

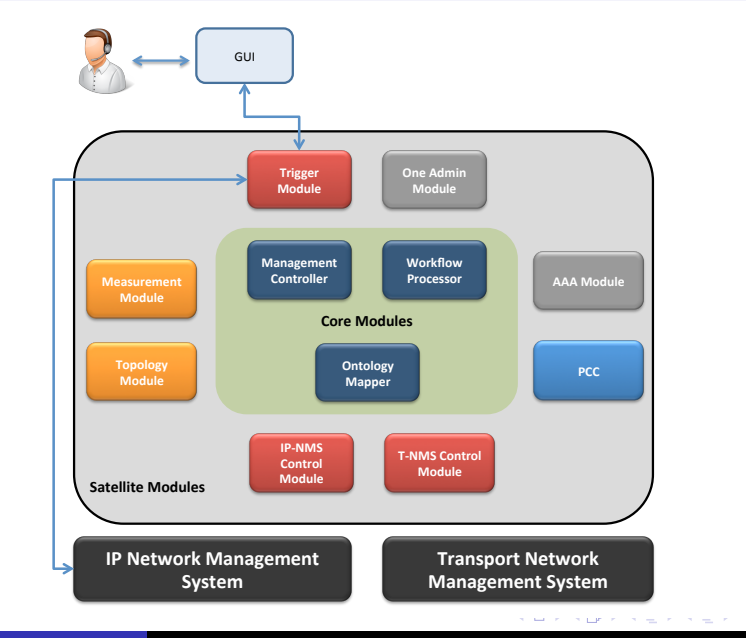

Marcelo Yannuzzi [Routing in the Future Internet: Graduate Course, INCO, Montevideo, Uruguay, 2012.](#page-0-0) 11

 $2990$ 

÷.

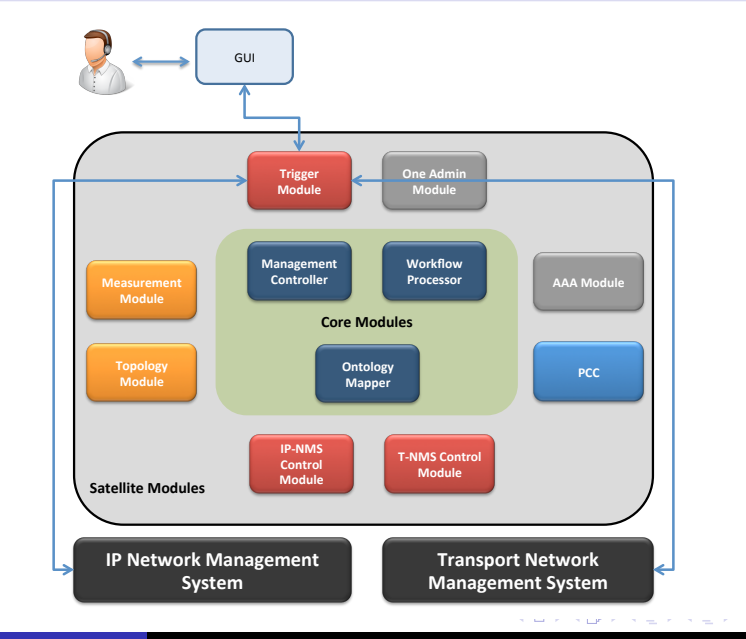

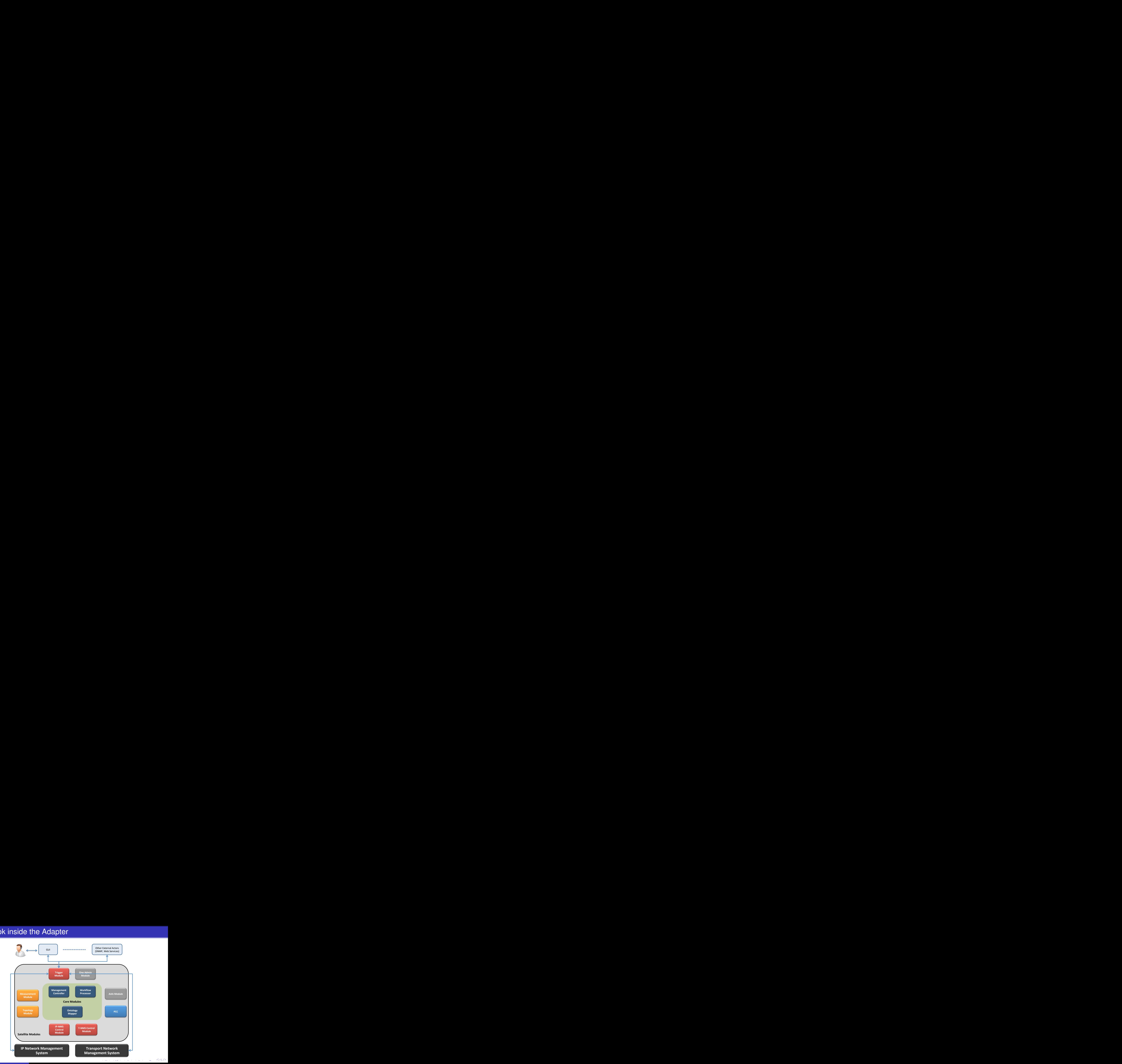

Marcelo Yannuzzi **[Routing in the Future Internet: Graduate Course, INCO, Montevideo, Uruguay, 2012.](#page-0-0)** 11

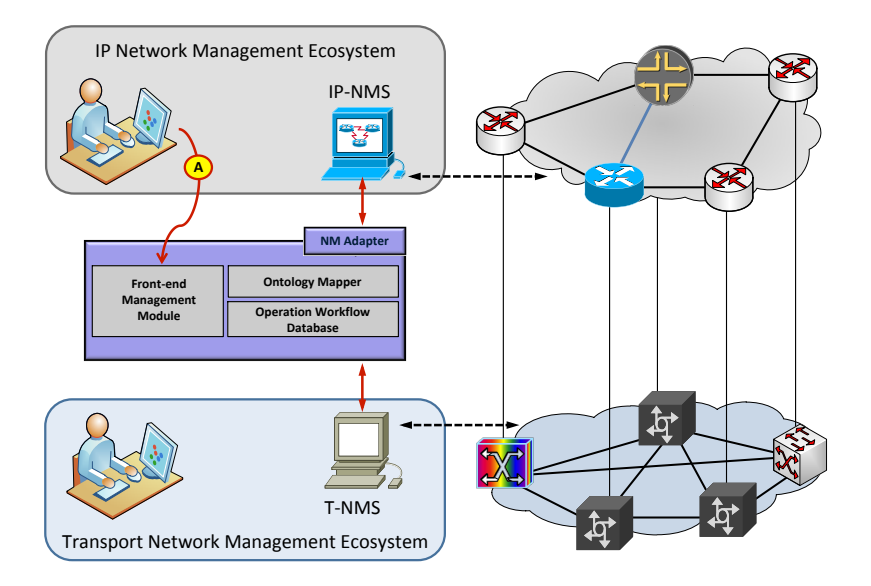

**STATE OF** 

the contract of the con-

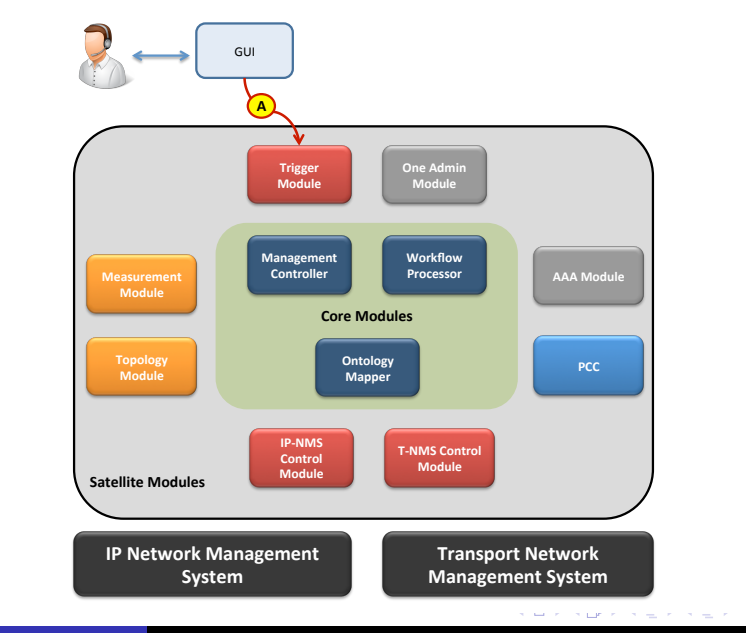

Marcelo Yannuzzi [Routing in the Future Internet: Graduate Course, INCO, Montevideo, Uruguay, 2012.](#page-0-0) 11

 $2990$ 

÷.

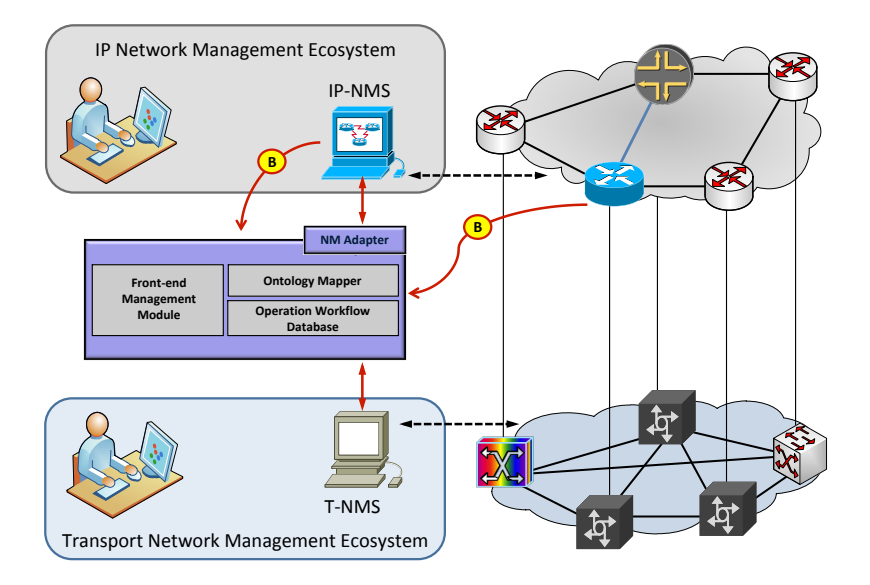

**STATE OF ST** 

the contract of the con-

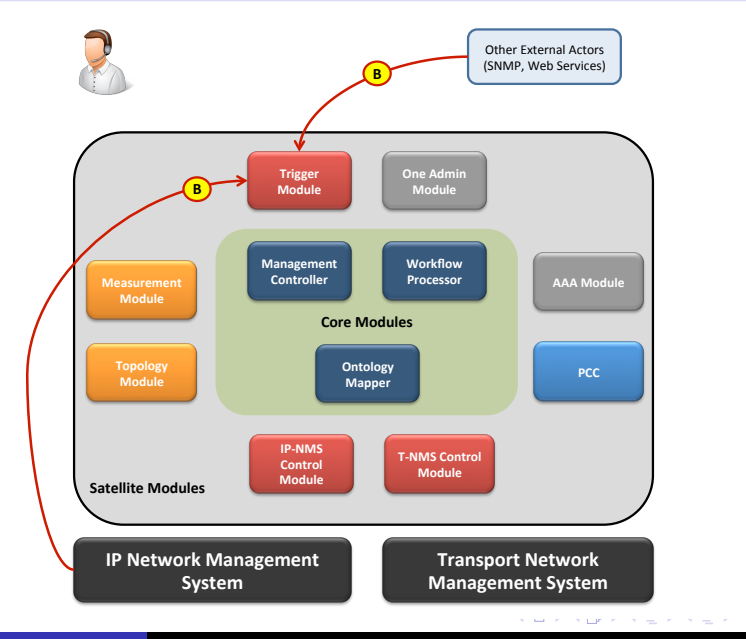

Marcelo Yannuzzi **[Routing in the Future Internet: Graduate Course, INCO, Montevideo, Uruguay, 2012.](#page-0-0)** 11

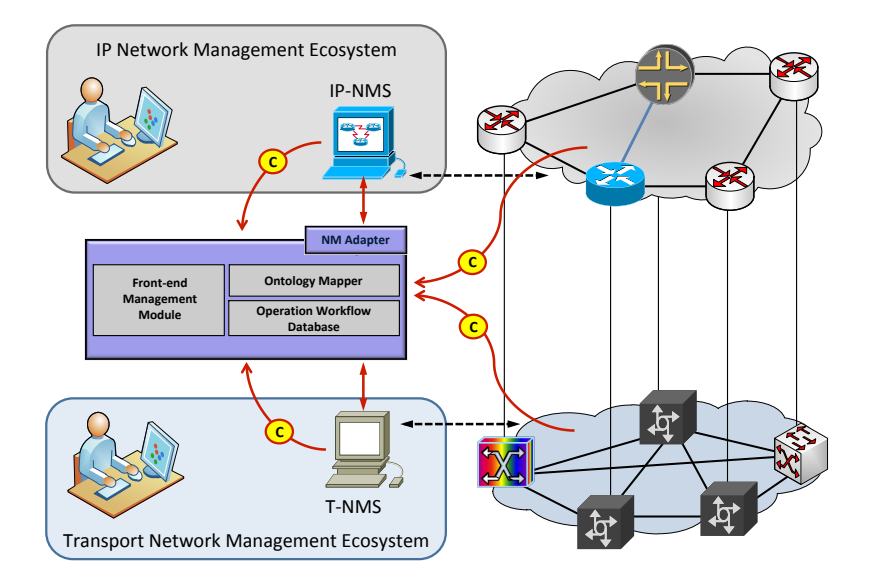

**STATE OF** 

the contract of the con-

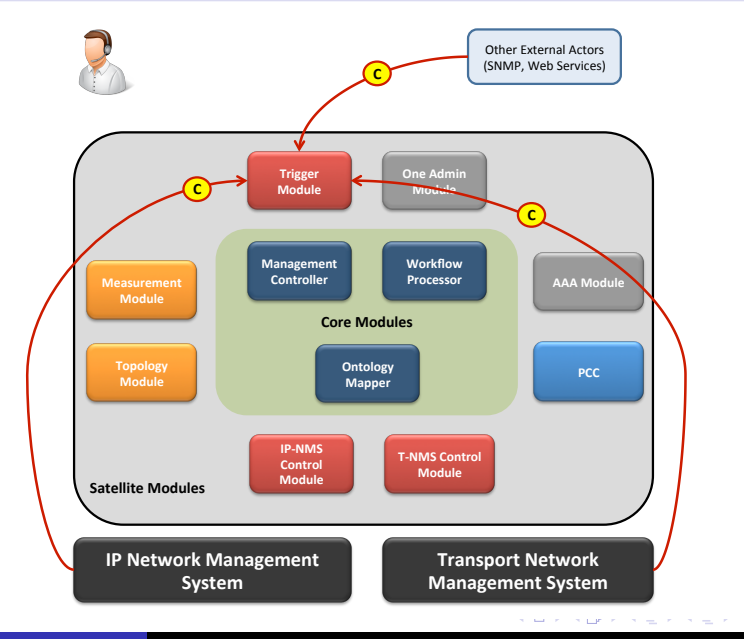

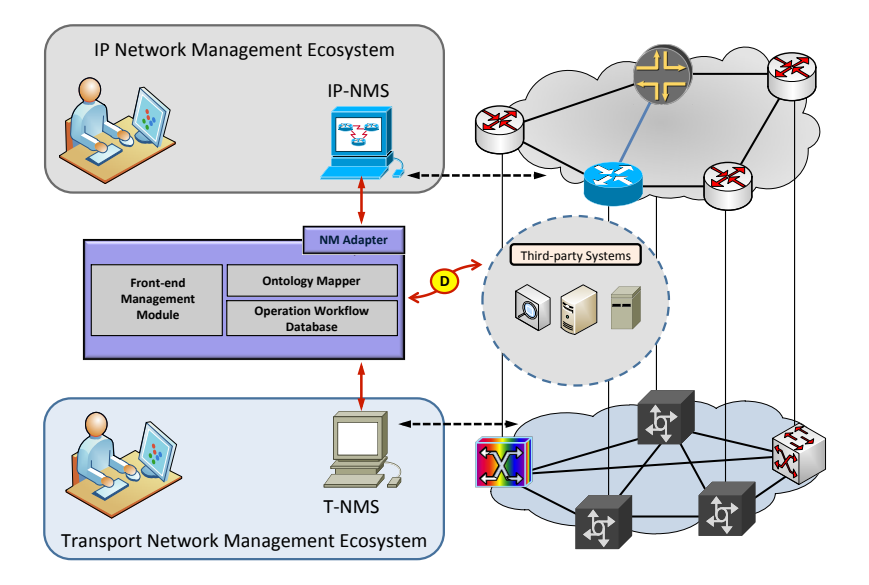

**STATE OF** 

the contract of the con-

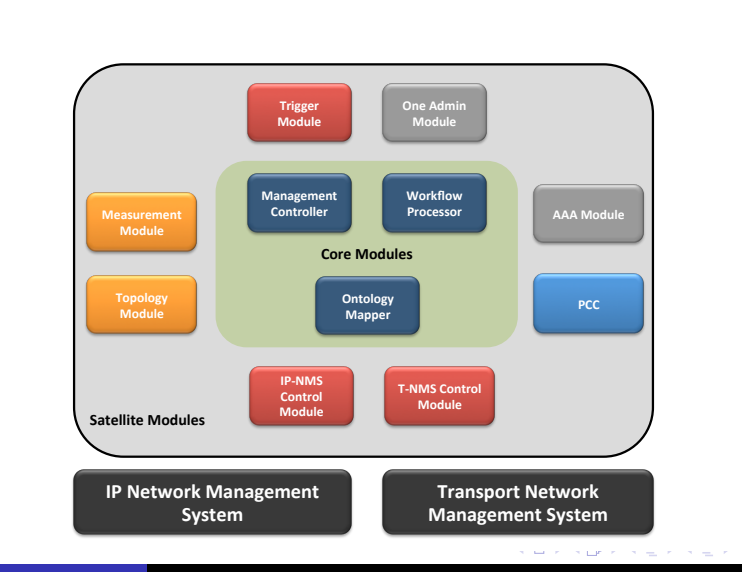

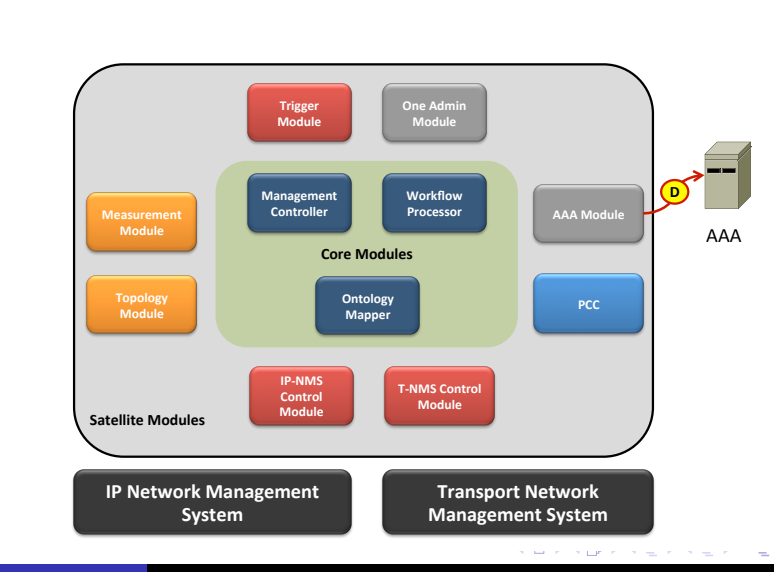

Marcelo Yannuzzi **[Routing in the Future Internet: Graduate Course, INCO, Montevideo, Uruguay, 2012.](#page-0-0)** 11

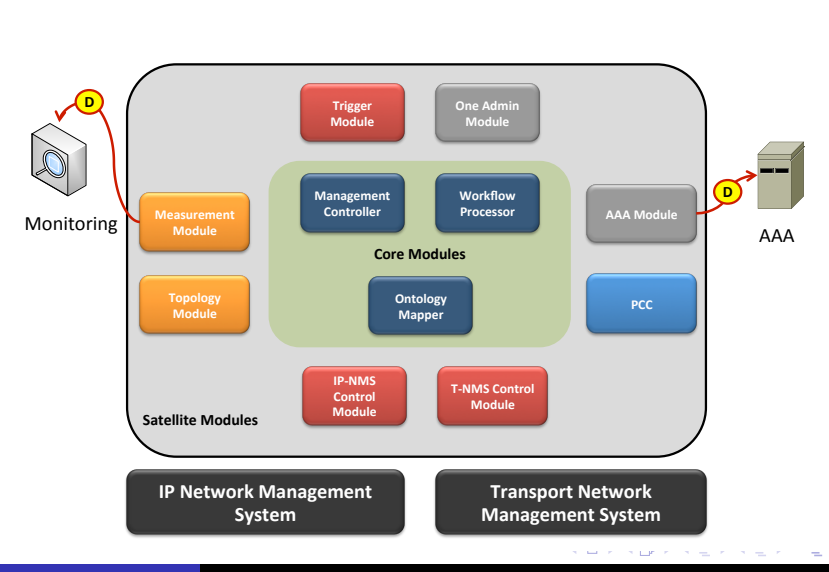

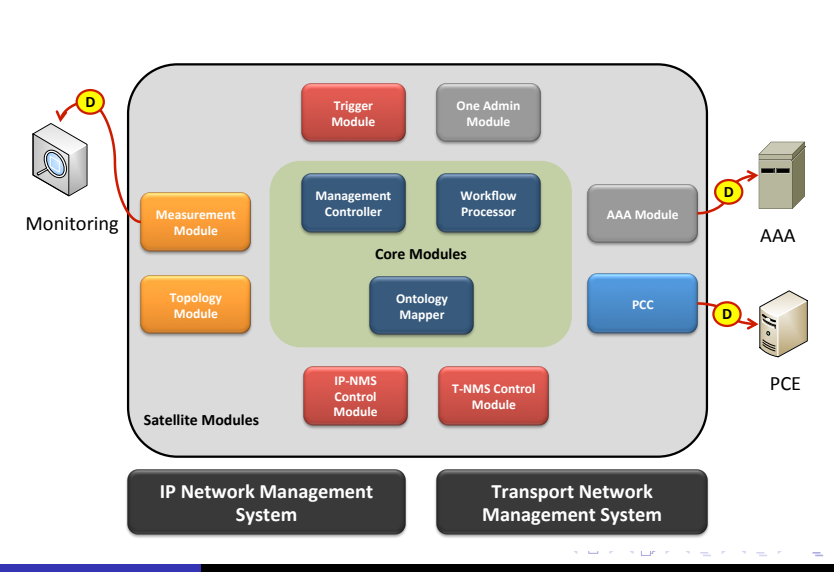

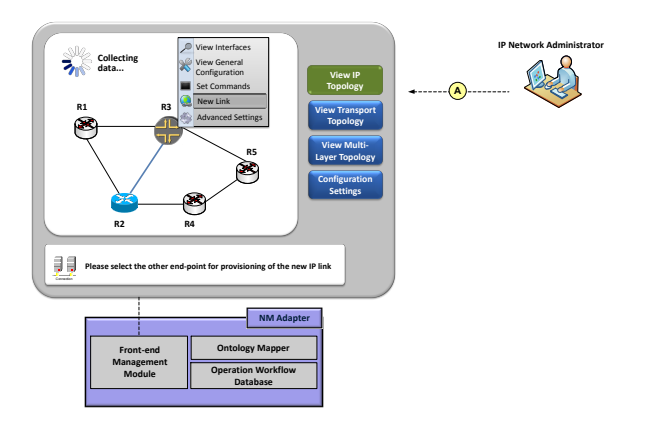

**Source Supervisory Product** 

 $299$ 

 $\equiv$ 

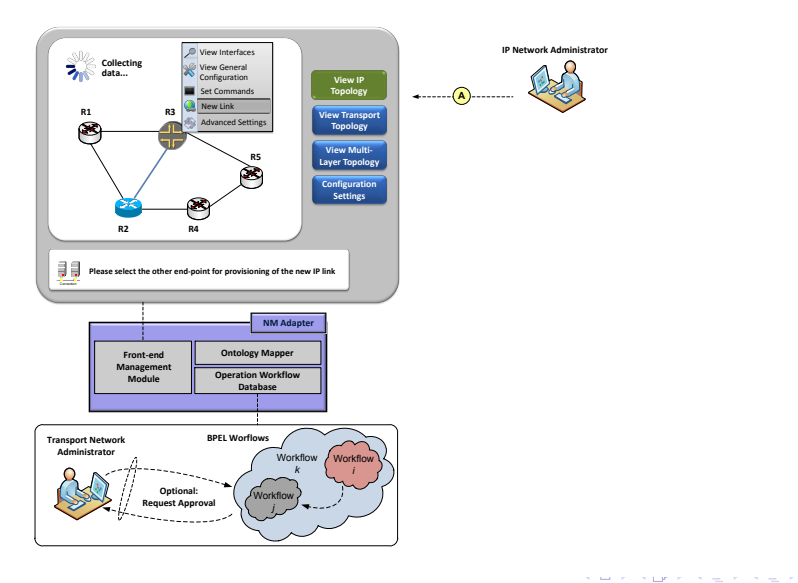

 $290$ 

 $\equiv$ 

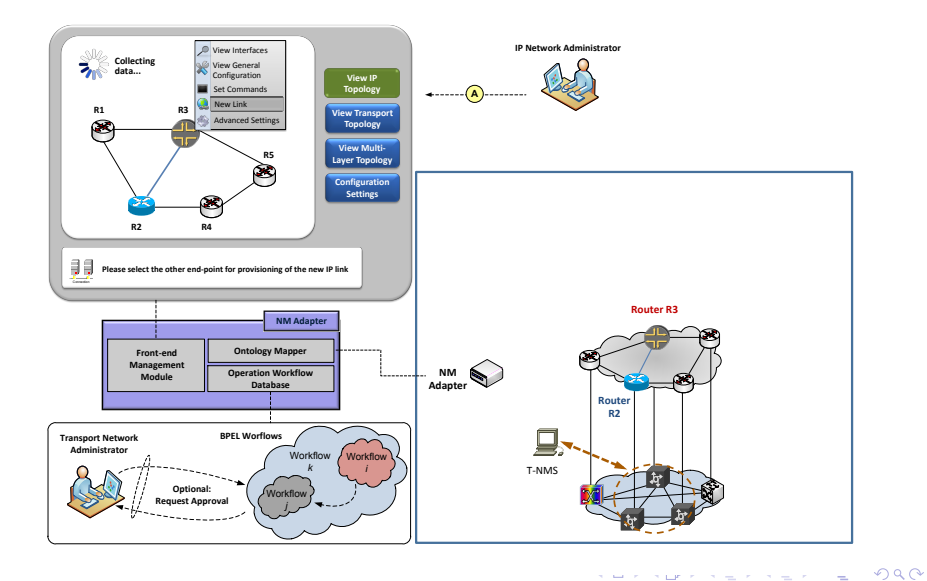

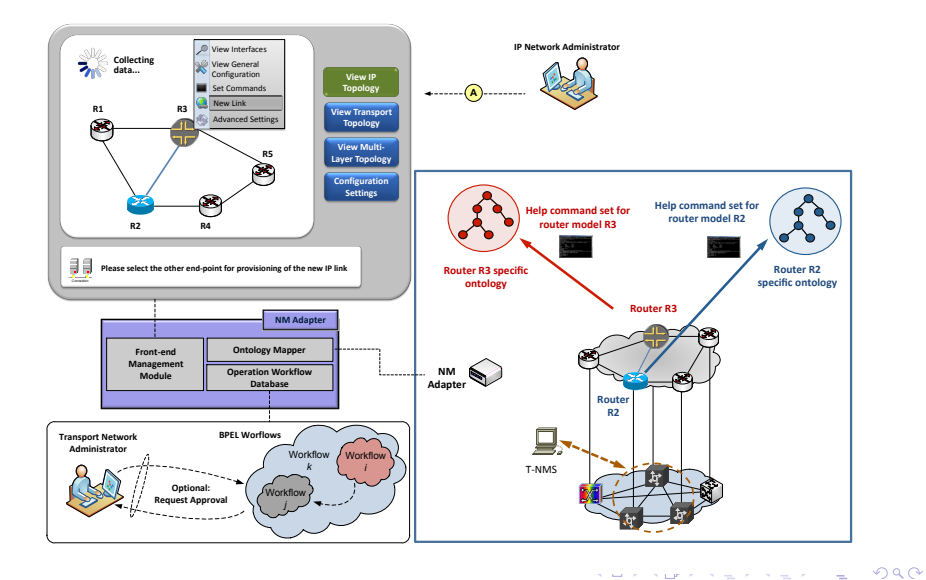

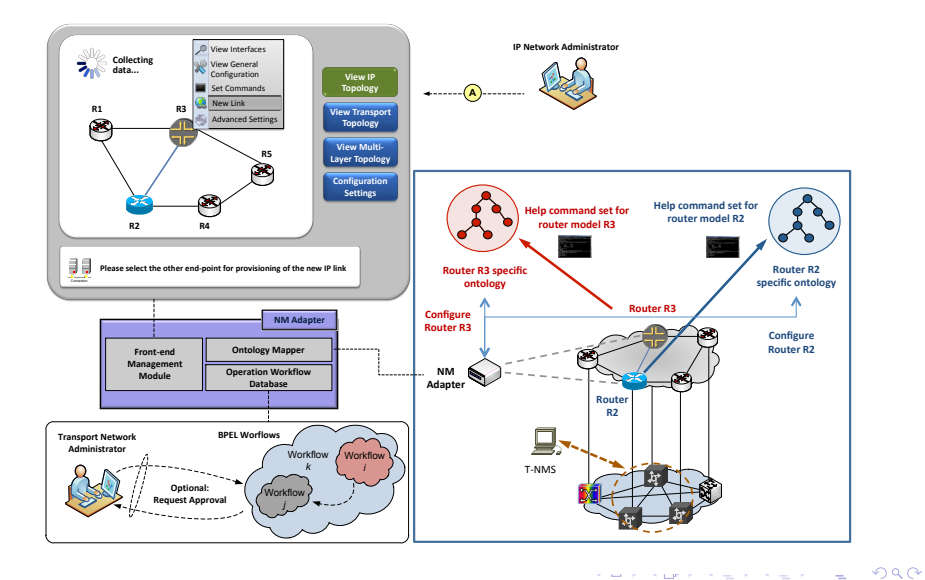

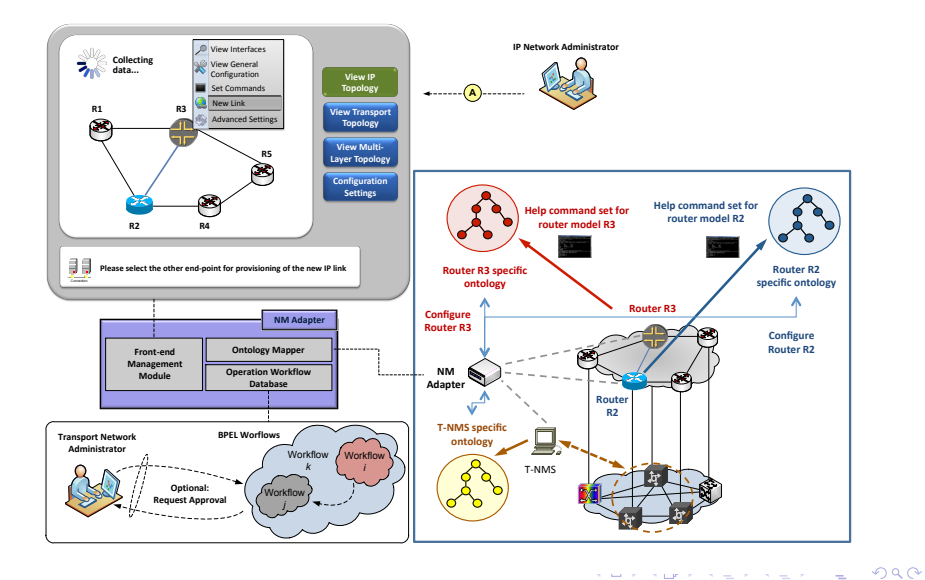

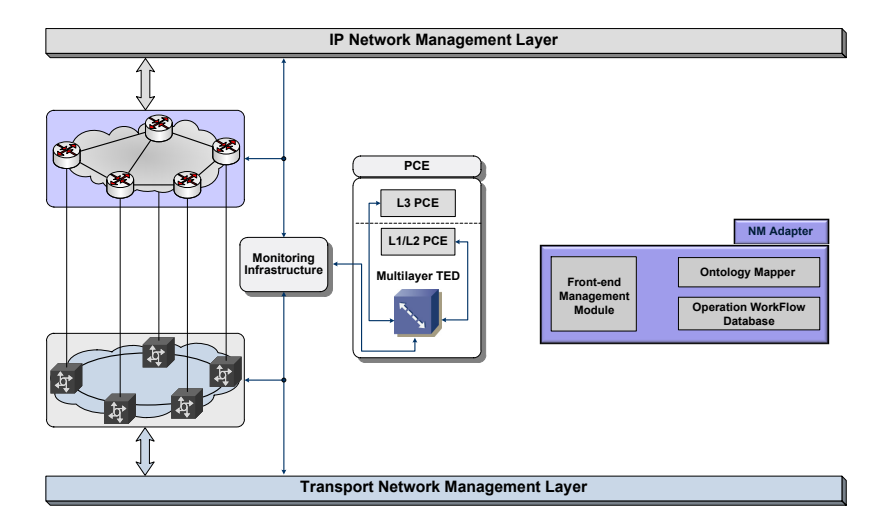

**Similar Superior Scientist Science** 

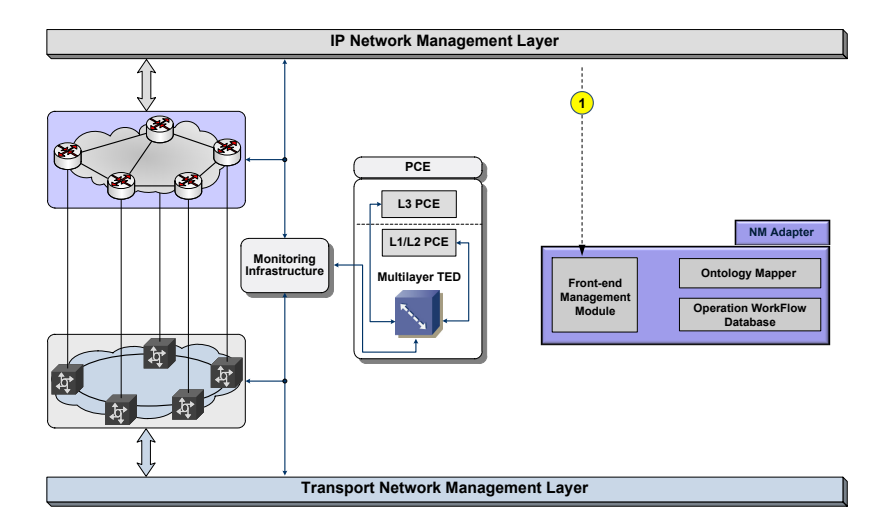

side a supervisor and company

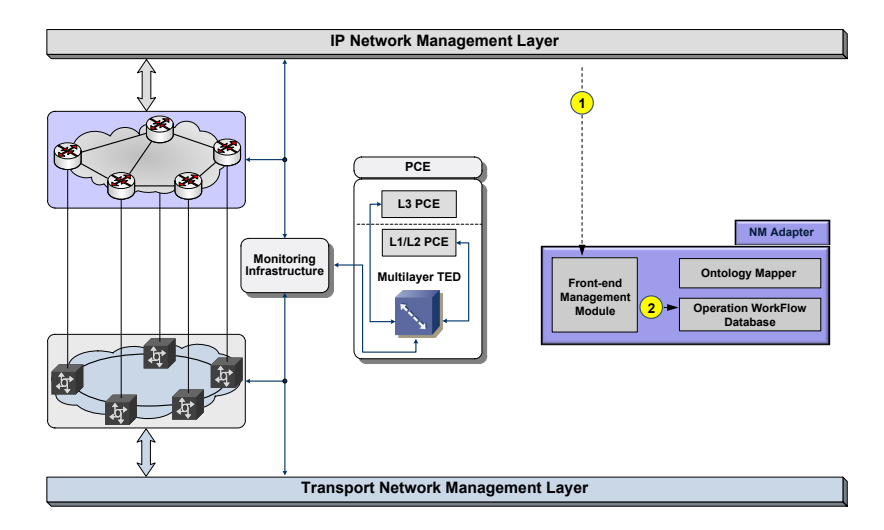

side a signal side and a signal

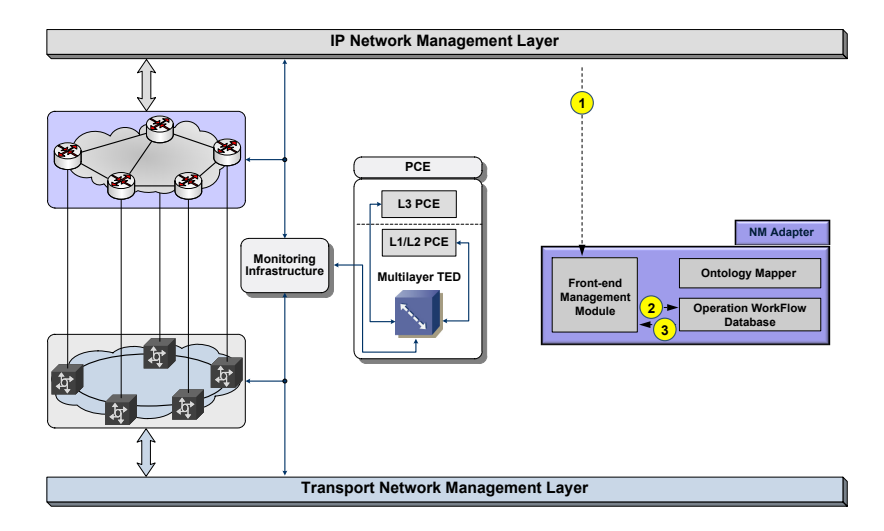

side a signal side and a signal

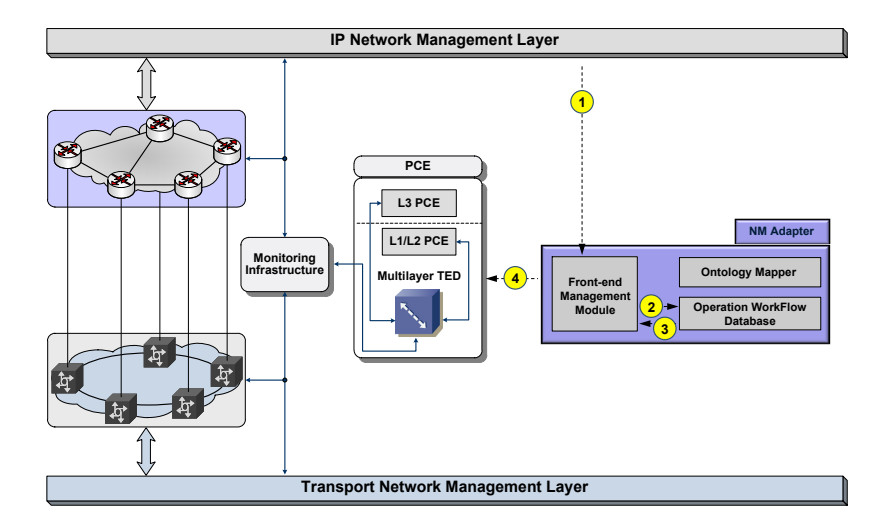

side a signal side and a signal

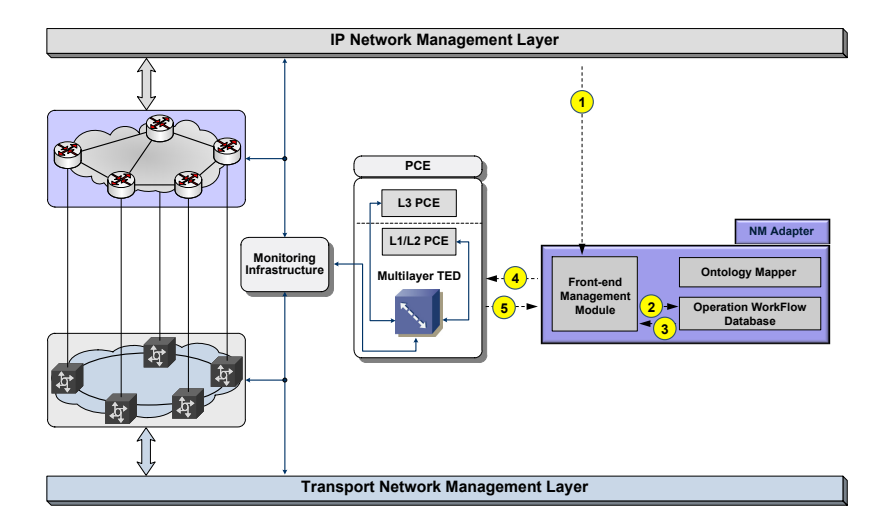

side a signal side and a signal

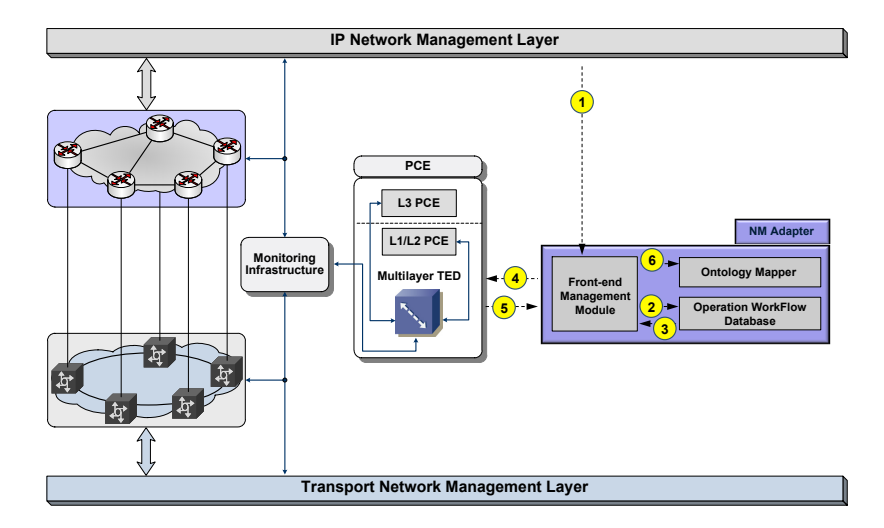

**State State** 

A particular control of the con-

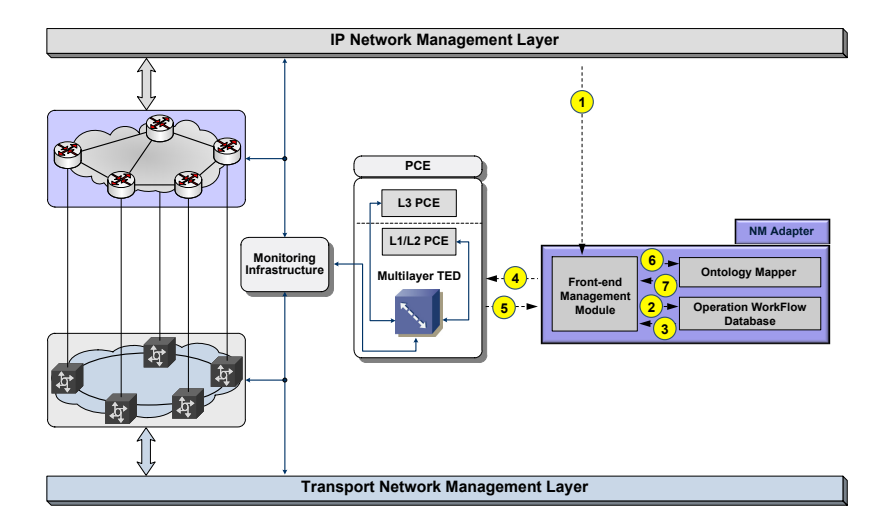

**STATE OF ST** 

A particular control of the con-

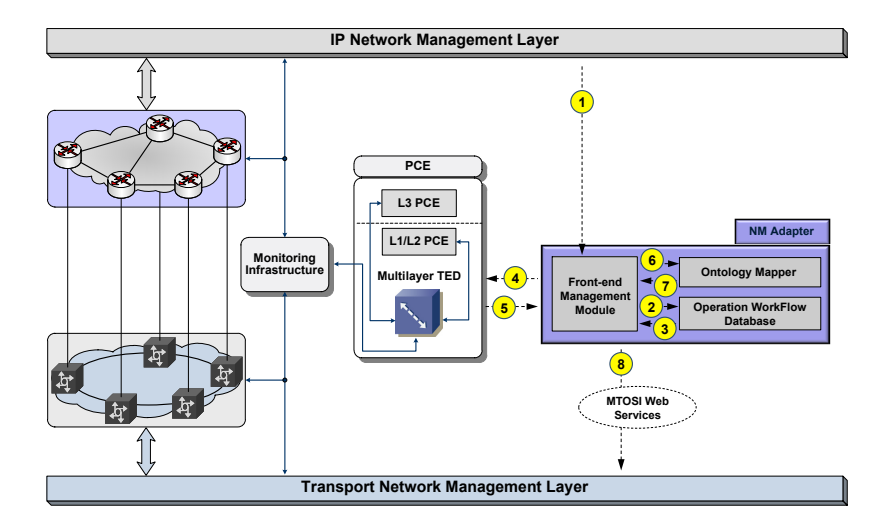

side a signal side and a signal
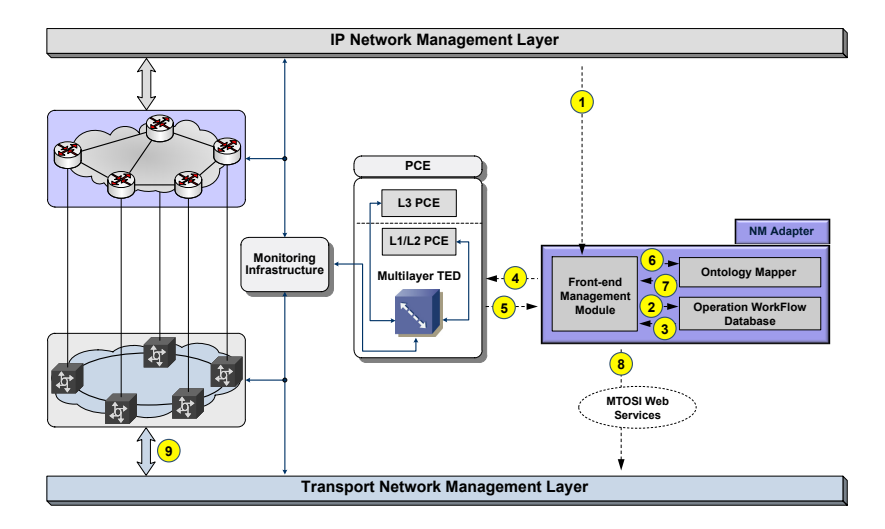

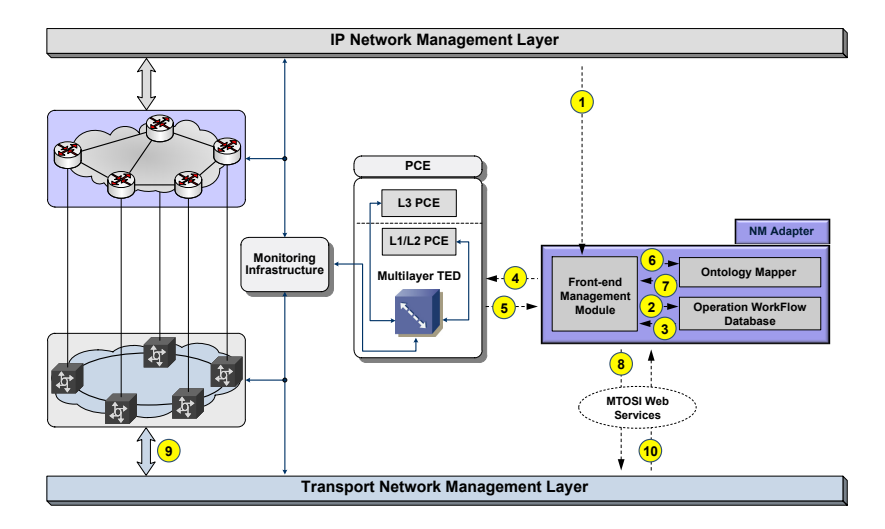

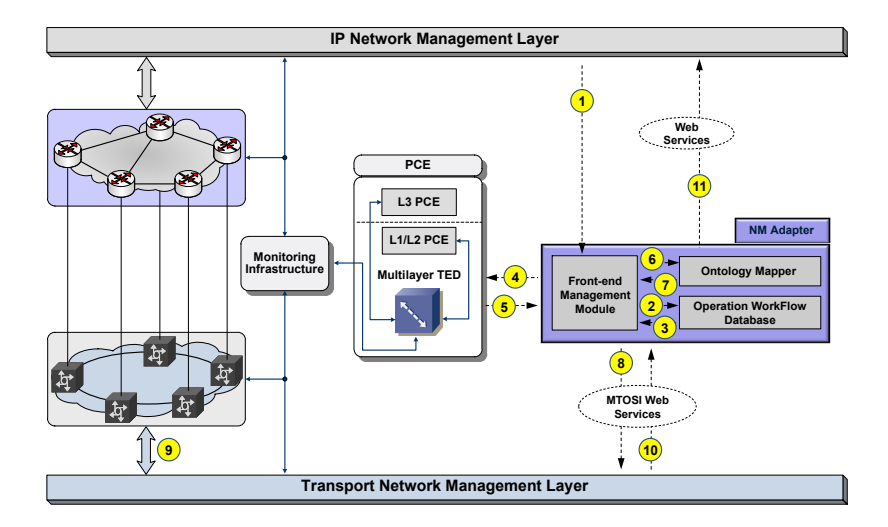

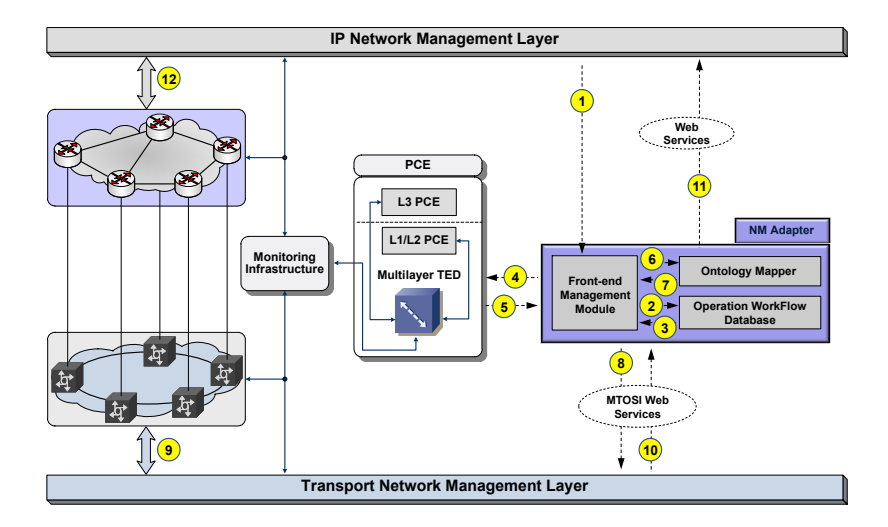

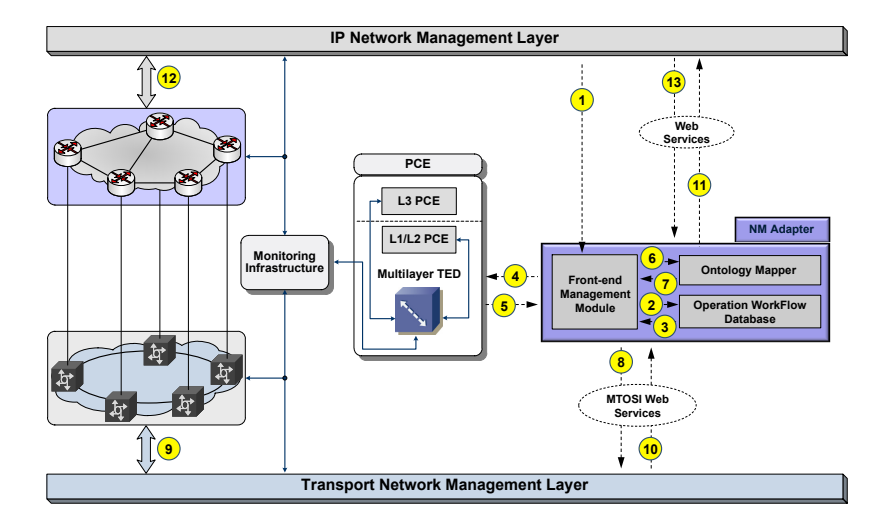

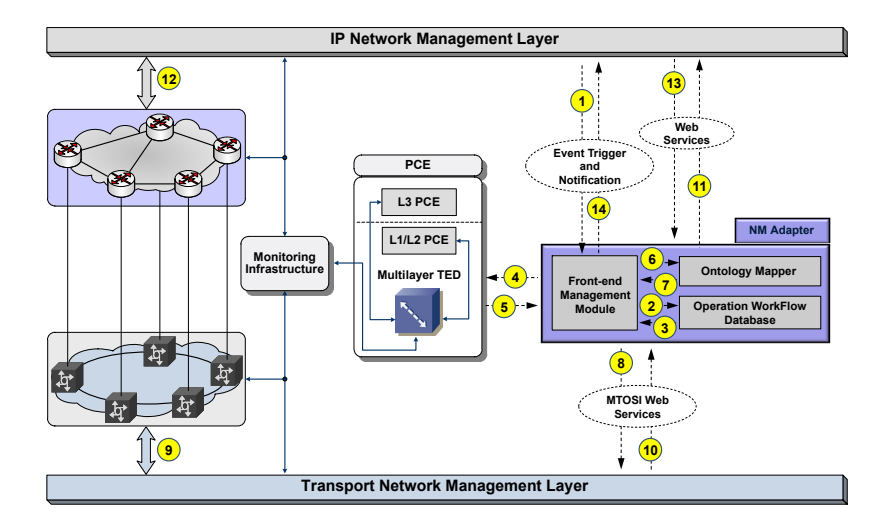

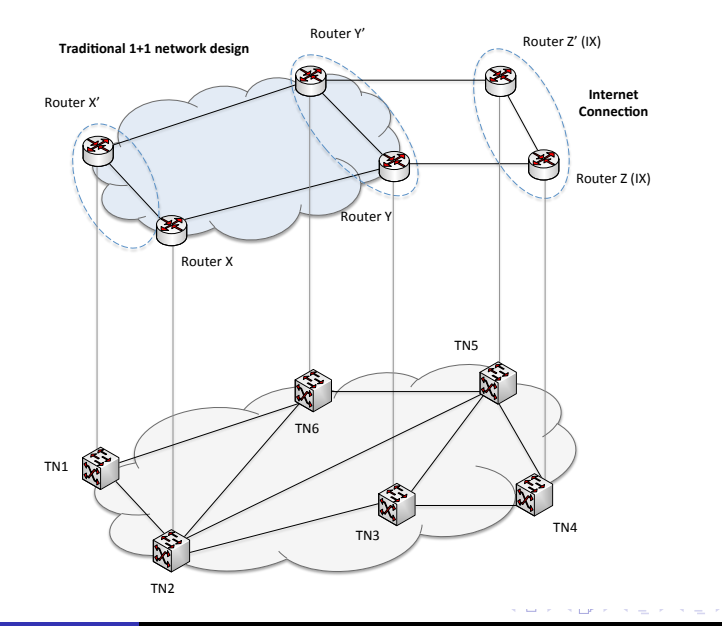

Marcelo Yannuzzi [Routing in the Future Internet: Graduate Course, INCO, Montevideo, Uruguay, 2012.](#page-0-0) 13

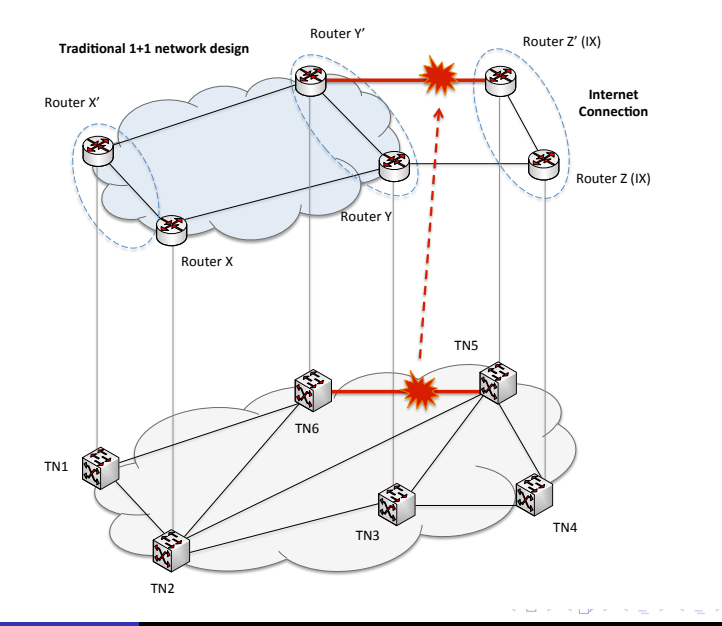

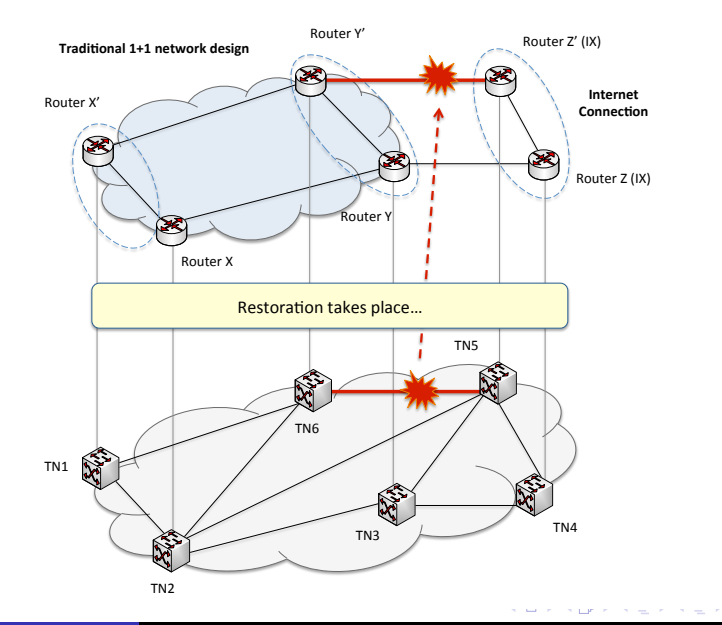

 $2Q$ 

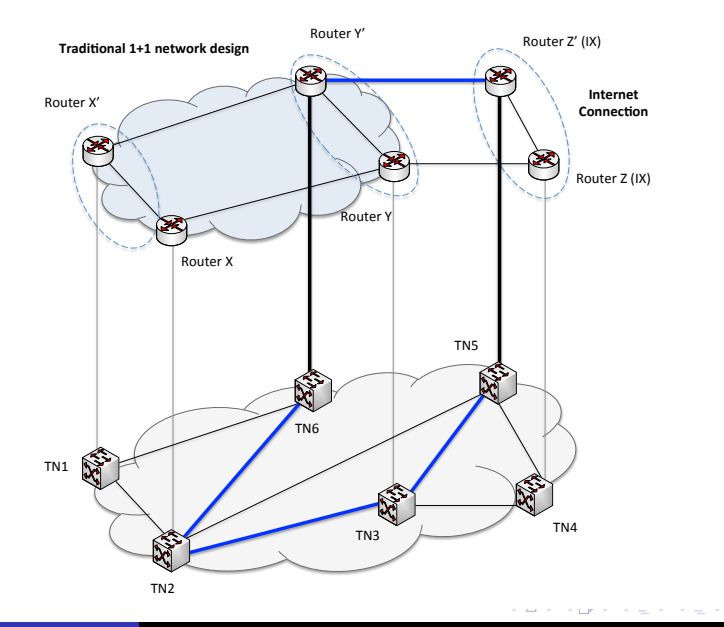

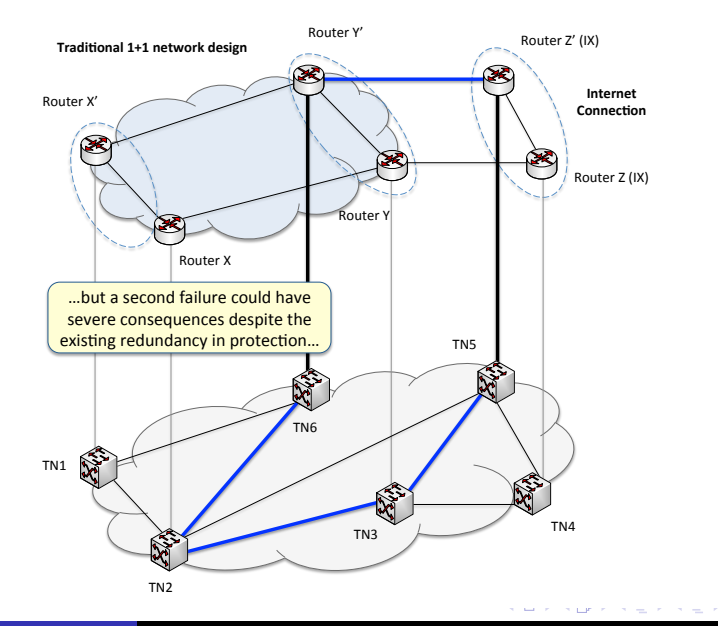

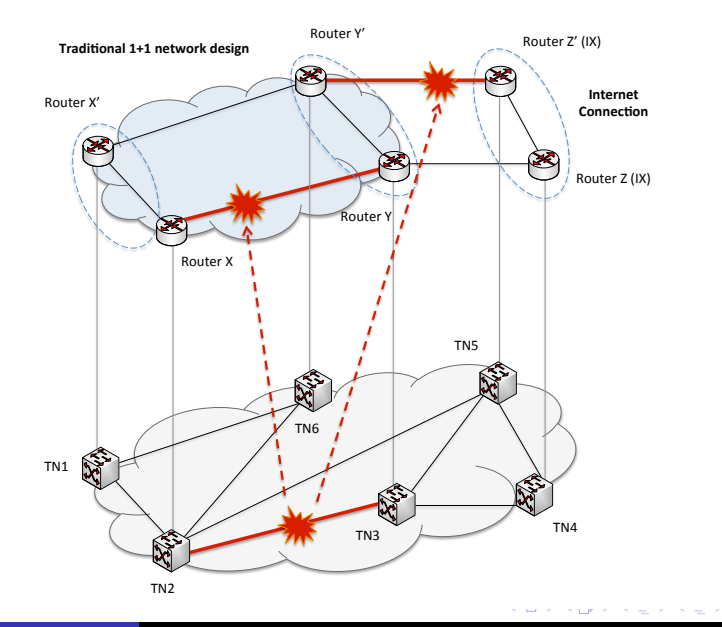

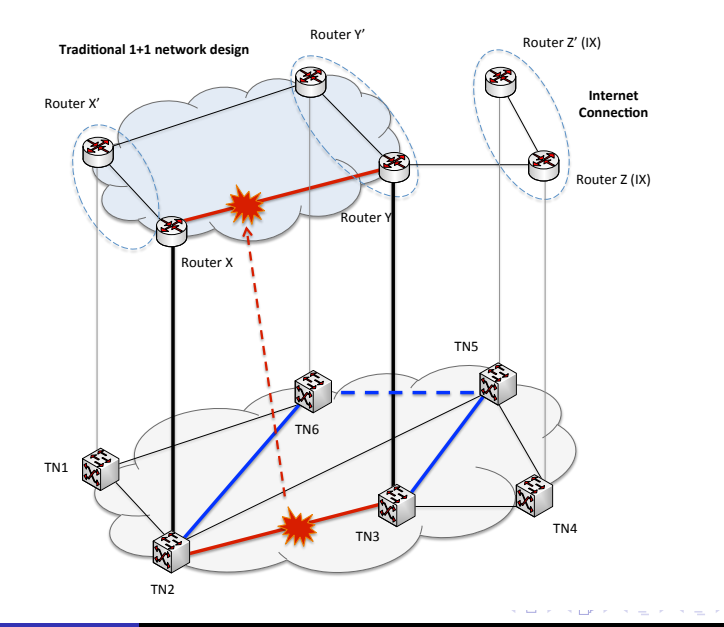

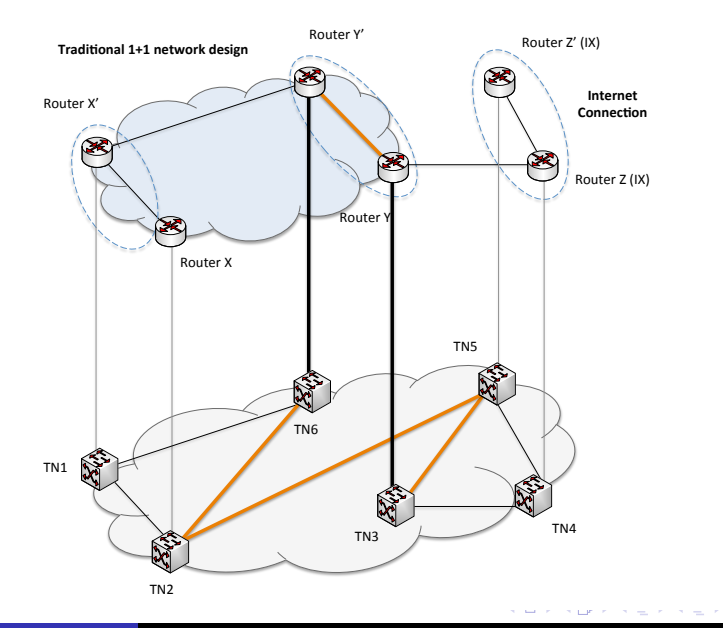

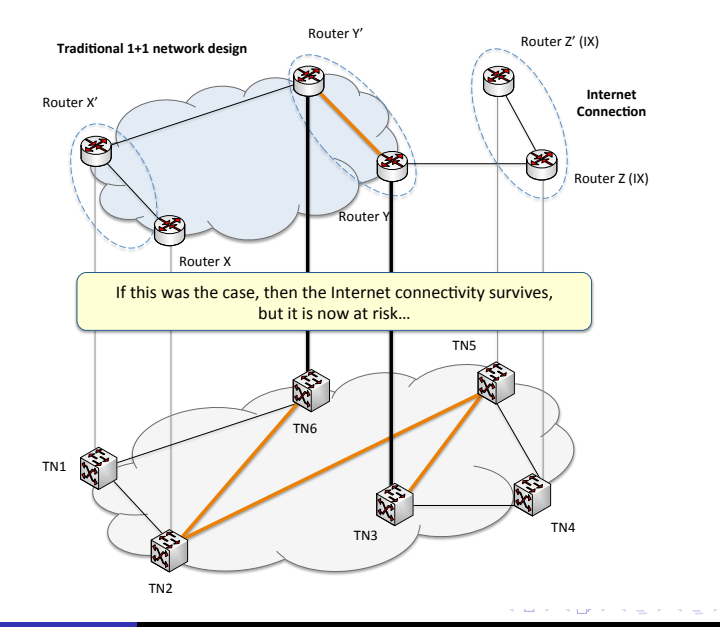

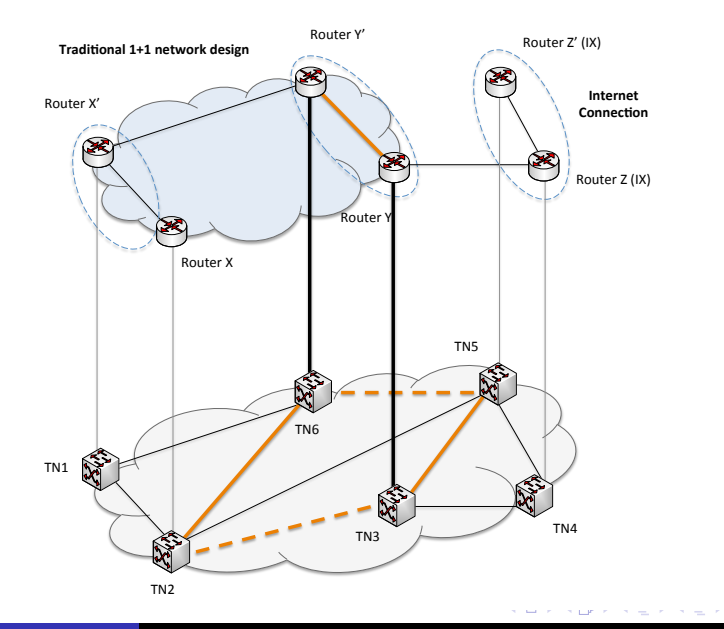

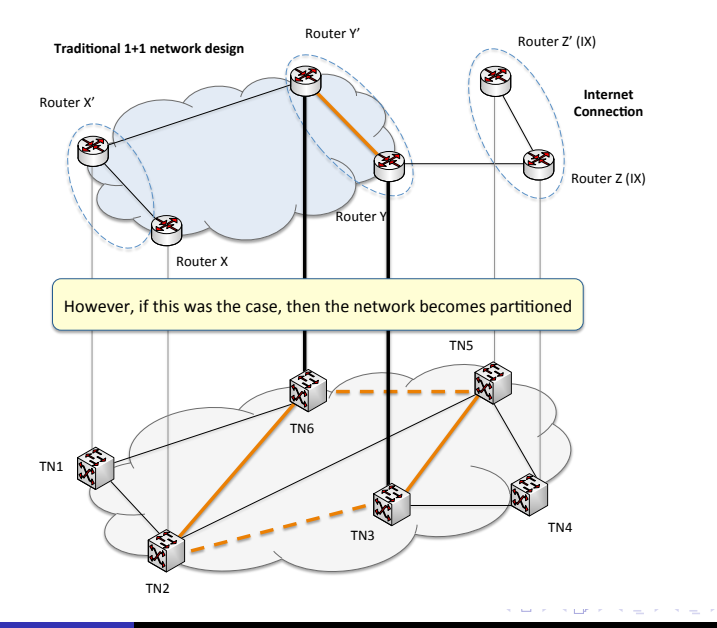

Marcelo Yannuzzi **[Routing in the Future Internet: Graduate Course, INCO, Montevideo, Uruguay, 2012.](#page-0-0)** 13

 $2Q$ 

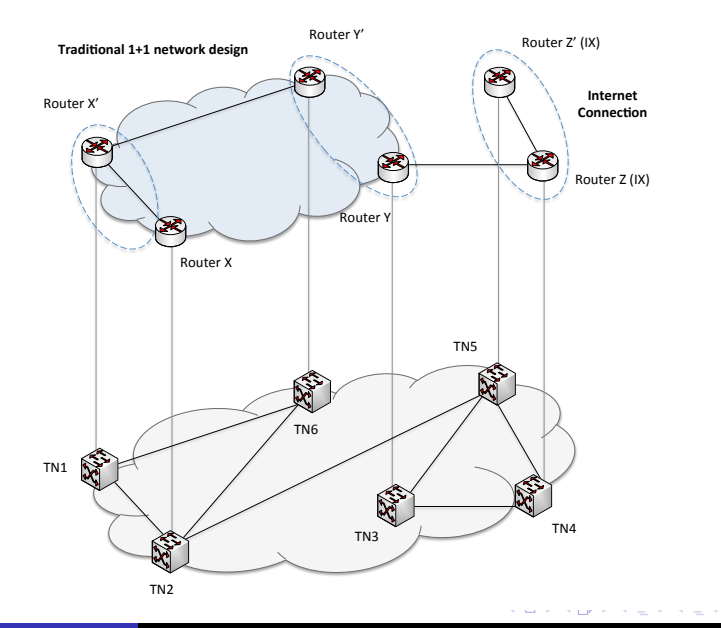

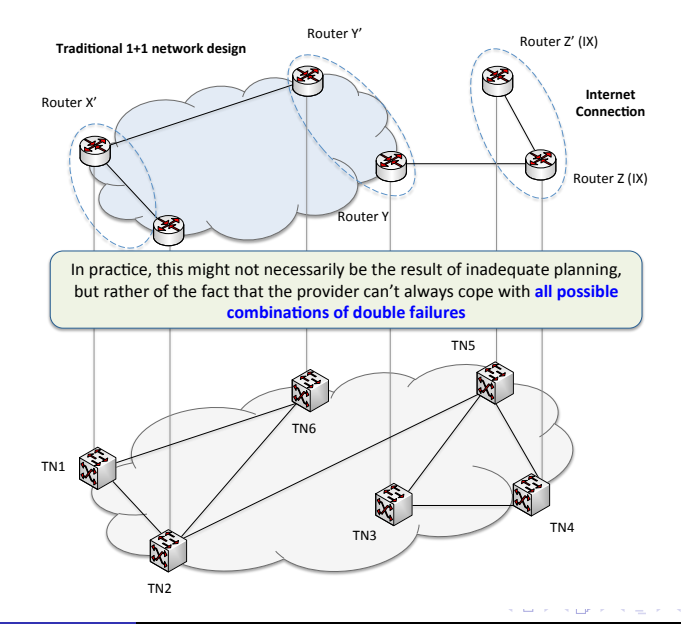

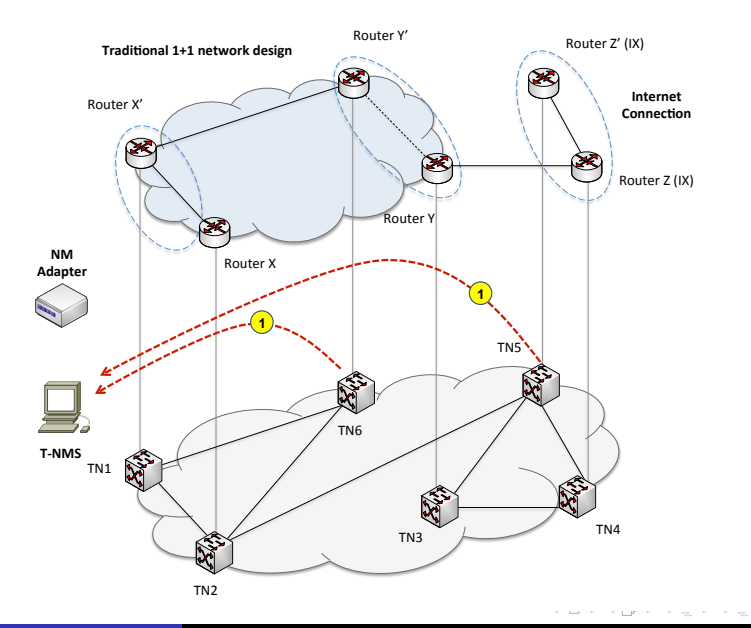

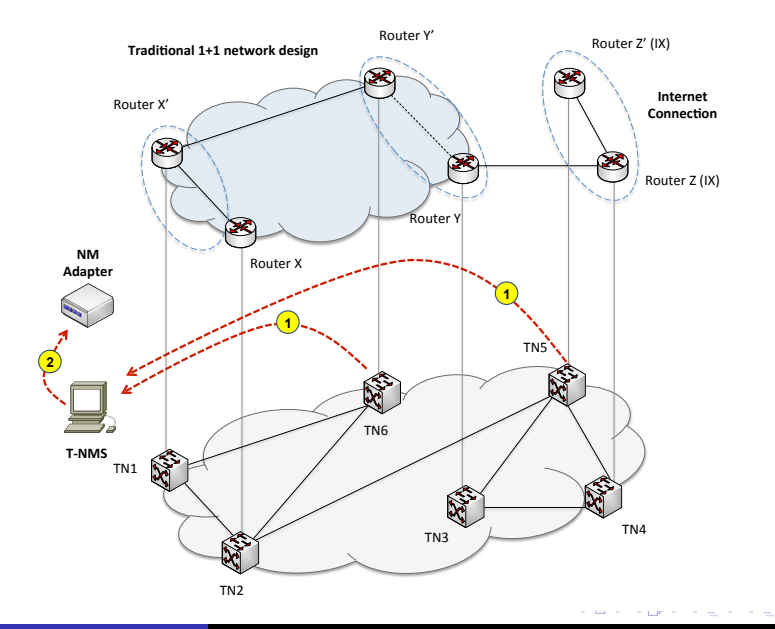

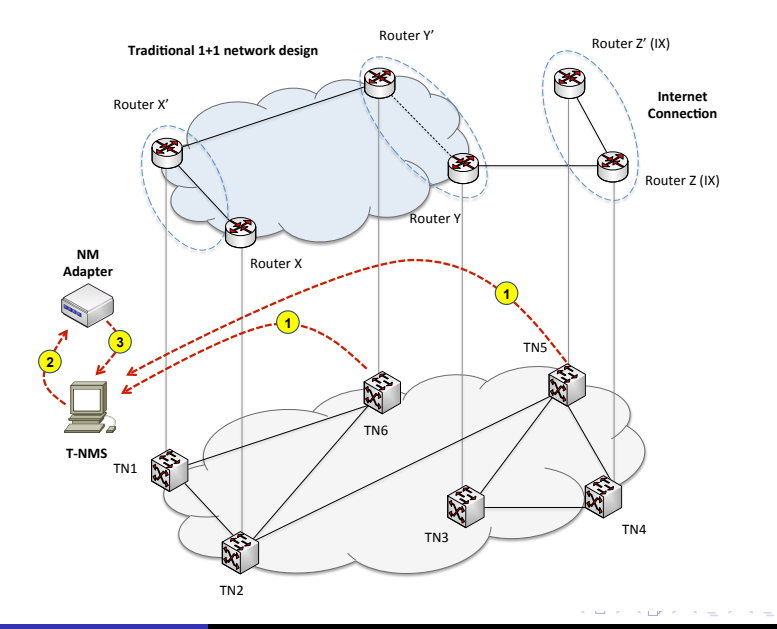

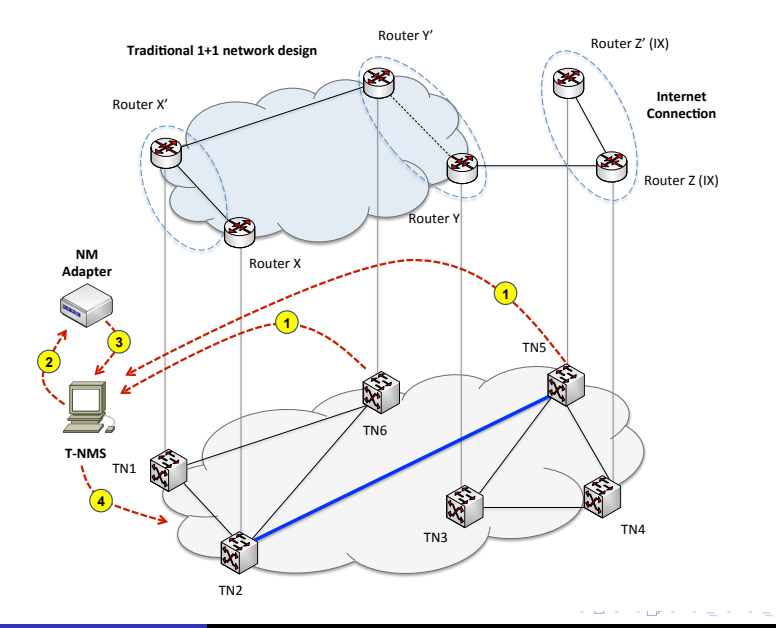

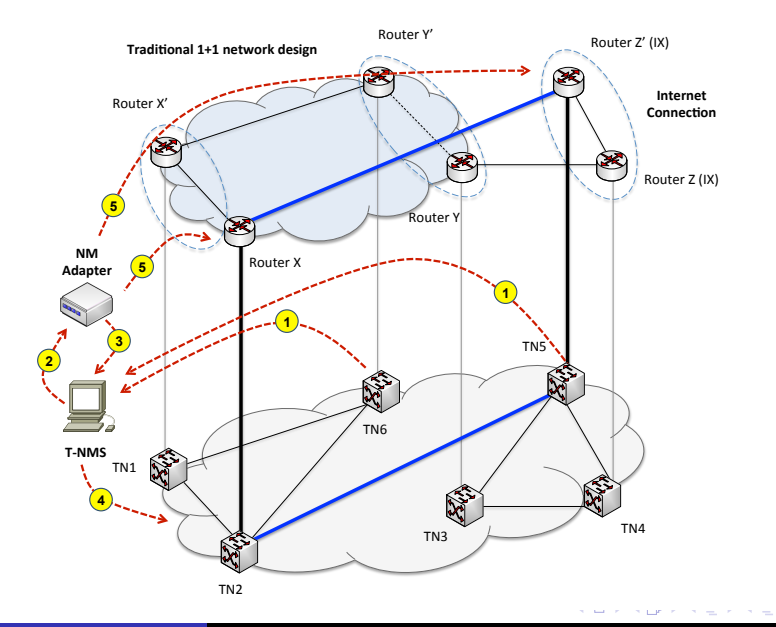